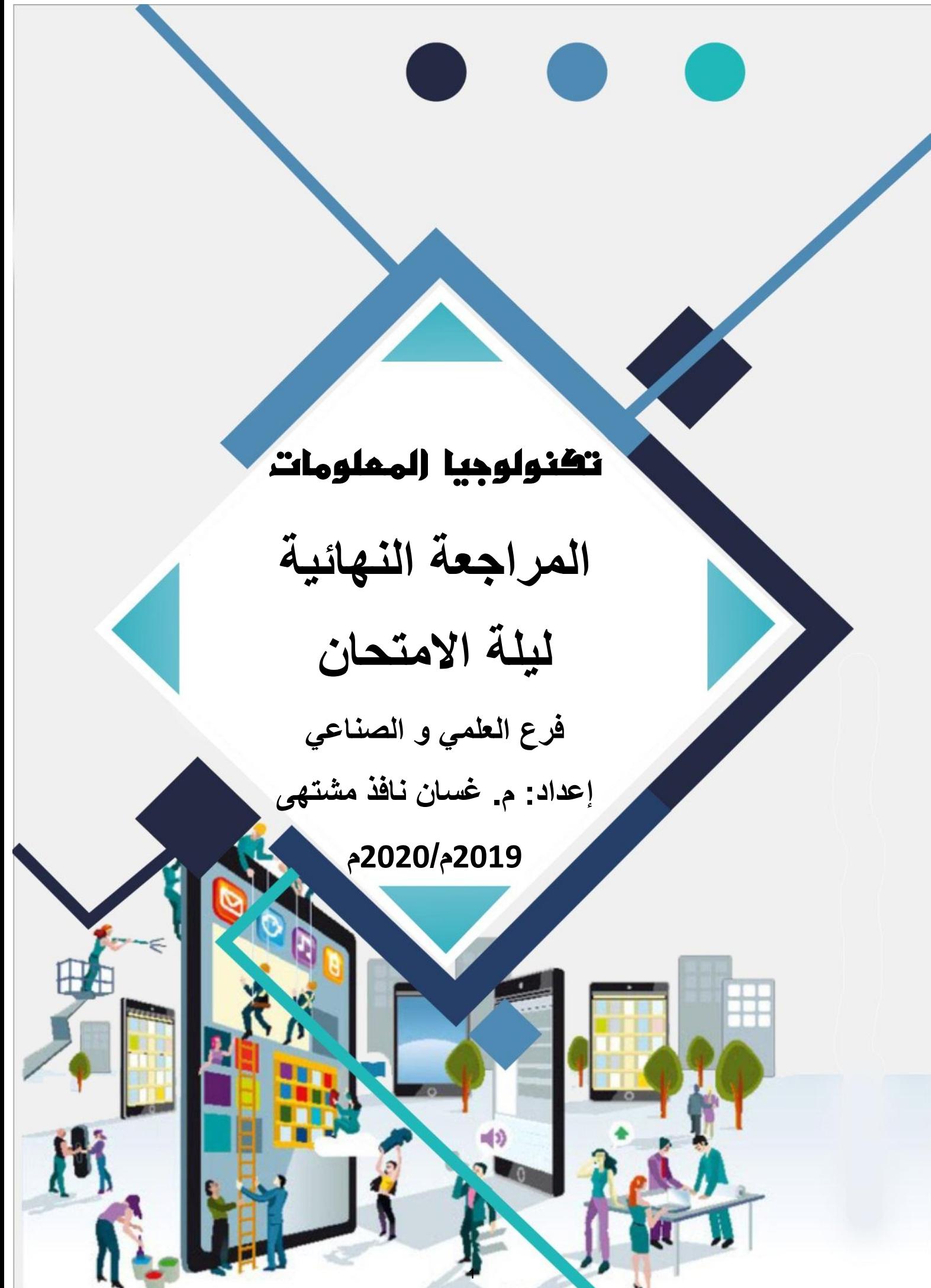

**لتحميل المزيد من الملفات زورونا على موقع المكتبة الفلسطينية الشاملة com.pal-sh.www**

**أسئلة الوحدة األولى**

**إعداد: م. غسان نافذ مشتهى**

الجزء الأول (اختر الاجابة الصحيحة)

**جوال: 1599723961**

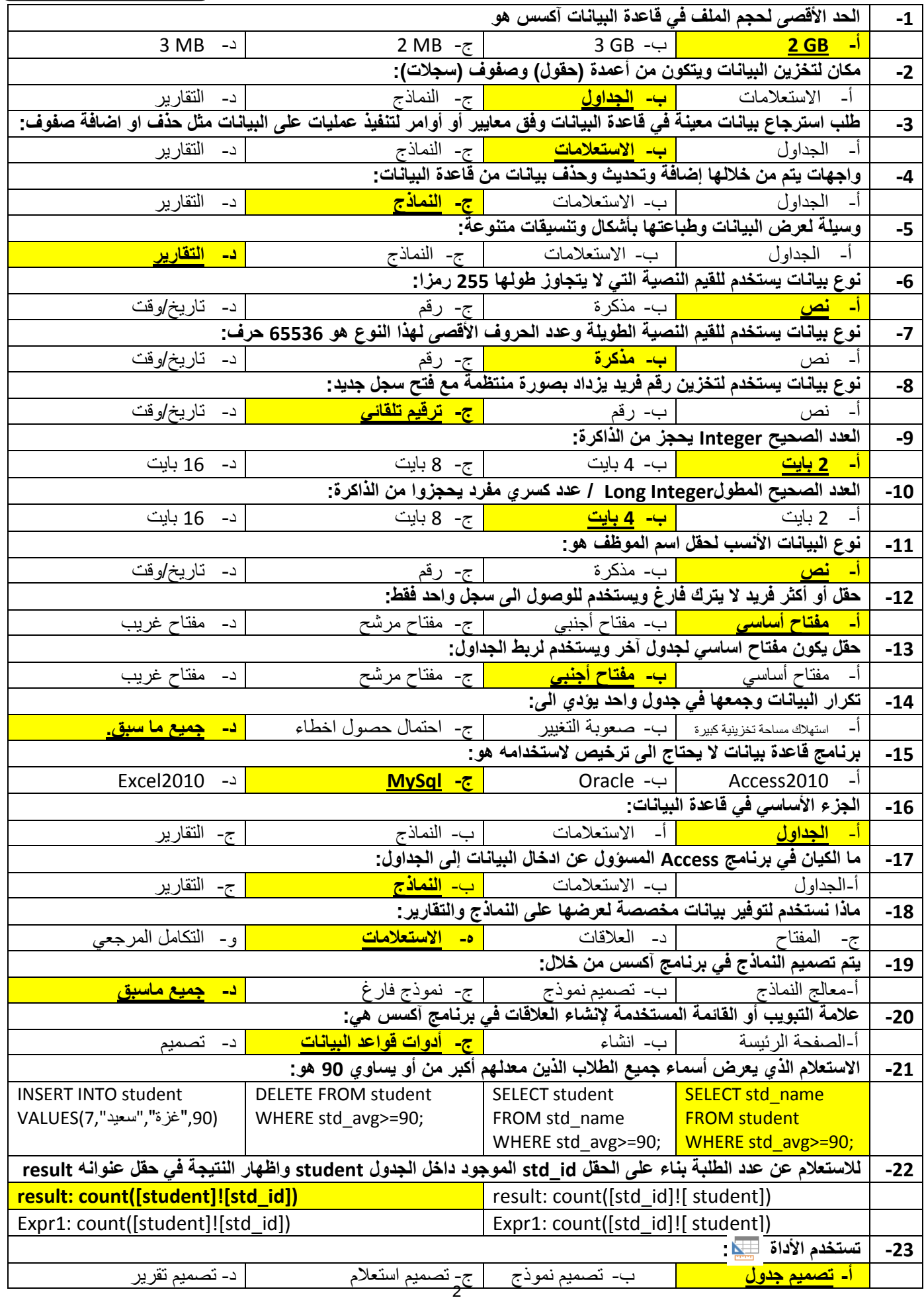

ال**جزء الثاني (مقالي)** 

| يتضمن برنامج آكسس عدة مكونات عددها؟                                                                                 | عدد أربعة من خصائص ميكروسوفت آكسس ؟                                             |
|----------------------------------------------------------------------------------------------------|---------------------------------------------------------------------------------|
| الجداول، الاستعلامات، النماذج، التقارير                                                                             | 1-قاعدة بيانات علائقية                                                          |
| علل: يفضل عدم استخدام نوع بيانات مذكرة عند ادخال اسم رباعي؟                                                         | 2-تجمع مكونات قاعدة البيانات في ملف واحد.                                       |
| لأنه سيؤدي الى زيادة استهلاك الذاكرة دون داع، ويُعد خطأ تصميميا.                                                    | 3-تعدد درجات الأمان.                                                            |
|                                                                                                    | 4-امكانية وضع قاعدة البيانات على شبكة الحاسوب.                                  |
|                                                                                                    | 5-امكانية استيراد وتصدير انواع مختلفة من البيانات.                              |
| ما الفرق بين المفتاح الأساسي والأجنبي في قاعدة البيانات؟                                                            | ماذا ينتج عن تكرار المعلومات في قاعدة البيانات؟                                 |
| المفتاح الأجنبي<br>المفتاح الأساسى                                                                                  | 1-استهلاك مساحة تخزينية لا داعي لها.                                            |
| حقل أو أكثر فريد يمكن من<br>هو حقل يكون مفتاحا أساسيا                                                               | 2-بذل جهد في ادخال البيانات لا داعي له.                                         |
| في جدول أخر ويستخدم لربط<br>خلاله الوصول الى سجل                                                                    | 3-صعوبة التغيير                                                                 |
| واحد فقط<br>الجداول                                                                                                 | 4-احتمال حصول خطأ اثناء الادخال مما يؤدي لعدم تناسق البيانات.                   |
| ما الفائدة المرجوة من رسم نموذج ERD للنظام قبل عملية البرمجة؟                                                       | عدد فوائد العلاقات بين الكيانات؟ (التكامل المرجعي)                              |
| وضع نموذج تصوري لعلاقة الجداول والحقول فيما بينها داخل قاعدة                                                        | 1-ضمان التناسق بين المعلومات في الجداول.                                        |
| البيانات                                                                                                    | 2-القدر  على استرجاع البيانات من أكثر من جدول في نفس الوقت.                     |
| عدد أشكال الاستعلامات؟                                                                                              | اذكر وظائف الاستعلامات؟                                                         |
| 1-استعلام اختيار ، 2-استعلام تحديث ، 3-استعلام حذف ، 4-استعلام                                                      | 1-اجراء عمليات حسابية او نجميع البيانات من عدة جداول مرتبطة.                    |
| إدخال.                                                                                                    | 2-توفير بيانات محددة لنموذج أو تقرير                                            |
| عدد طرق إنشاء الاستعلام؟                                                                                            | 3-يستخدم لغرض الحماية فيتم التعامل مع استعلام بدل التعامل مع قاعدة              |
| 1-باستخدام معالج الاستعلامات. 2-باستخدام تصميم الاستعلام.<br>ما الفرق بين أداة تصميم النموذج ونموذج فارغ؟           | البيانات مباشرة<br>وضح أنواع العلاقات بين الجداول مع ذكر مثال لكل نوع؟          |
| أ <b>داة تصميم نموذج:</b> أداة تقوم بتصميم نموذج جاهز بناء على اختيار                                               | 1-العلاقة واحد لواحد: كل سجل في الجدول الاول مرتبط بسجل واحد                    |
| جدول دون تدخل المبرمج بالتصميم وتمتاز بالسرعة في التصميم.                                                           | في الجدول الثاني والعكس صحيح مثل العلم والدولة.                                 |
| ا <b>لنموذج الفارغ:</b> هو نموذج بحاجة الى اضافة من المبرمج للجداول                                                 | 2-العلاقة واحد لمتعدد: كل سجل في الجدول الاول مرتبط بعدة سجلات                  |
| المراد تصميم نموذج لها ويكون للمبرمج حرية اختيار التصميم والشكل                                                     | في الجدول الثاني وكل سجل في الجدول الثاني مرتبط بسجل واحد في                    |
| المناسبين.                                                                                                    | الجدول الأول مثل القسم والموظف                                                  |
| إعداد: م. غسان نافذ مشتهي                                                                                           | 3-العلاقة متعدد لمتعدد: كل سجل في الجدول الاول مرتبط بعدة سجلات                 |
| جوال: 0599723960                                                                                                    | في الجدول الثاني وكل سجل في الجدول الثاني مرتبط بعدة سجلات في                   |
|                                                                                                    | الحدول الأول مثل الطالب والمعادة                                                |
| علل استخدام الاستعلامات ضروري جدا لحماية البيانات؟                                                                  | علل: يعد النقرير أداة صانعي القرار في المؤسسات ، وضح ذلك؟                       |
| لأن الاستعلامات تعتبر جدولا وهميا وبالتالبي لا يتم التعامل مع الجدول                                                | لأنه يوفر بيانات مختصرة وسريعة لصناع القرار يتم طباعتها على                     |
| الأصلي مما يوفر بيئة أمنة لا يُرى فيها الجدول الأصلي بعد الانتهاء منه.<br>وضح طريقة ربط التقرير بالنماذج في الأكسس؟ | الورق ونقدم علىي شكل ملفات<br>ما الفائدة المرجوة من استخدام الأزرار في النماذج؟ |
| عن طريق زر مخصص ومن خلال المعالج بنم اختيار النقارير واختيار                                                        | تستخدم لإضافة ميزة جديدة للتنقل بين نماذج النظام وللتسهيل على                   |
| اسم التقرير المراد تشغيله                                                                                           | المستخدم __                                                                     |
| ماهي الحالات التي قد لايوفق فيها ادخال او الحاق البيانات لجدول؟ مهم                                                 | عدد أقسام لغة الاستعلامات البنيوية؟ مهم                                         |
| 1-تكرار في المفتاح.                                                                                                 | 1-لغة تعريف البيانات)DD(انشاء وحذف وتعديل قاعدة بيانات وجداول)                  |
| 2-قيمة المفتاح الأجنبي غير مسموحة.                                                                                  | 2-لغة التحكم بالبيانات)DC(أوامر وصلاحيات لمستخدمي قاعدةالبيانات)                |
| 3-نوعية القيمة تختلف عن نوعية الحقل المسندة له.                                                                     | 3-لغة معالجة البياناتDML(ادخال وحذف وتعديل على جداول القاعدة)                   |
|                                                                                                    |                                                                                 |

الصيغة العامة للاستعلام:

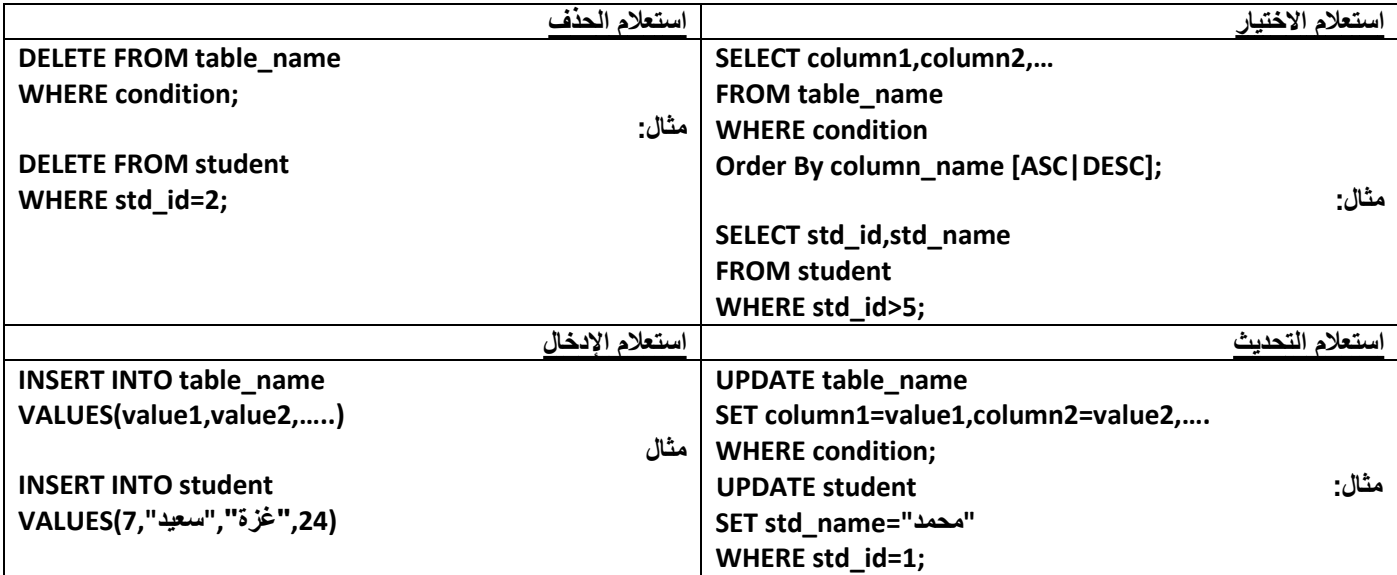

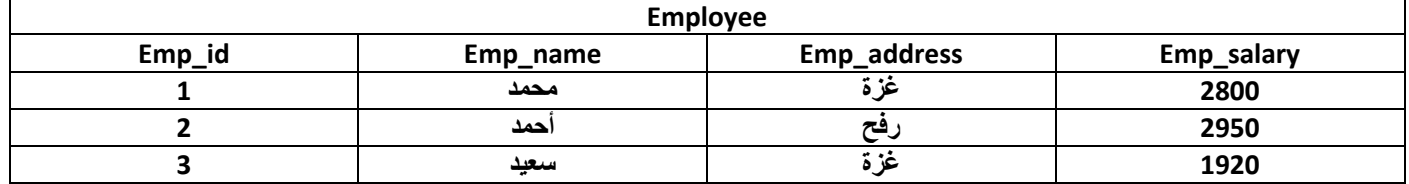

**أكتب جملة SQL المناسبة لالستعالم عن كل مما ٌل:ً**

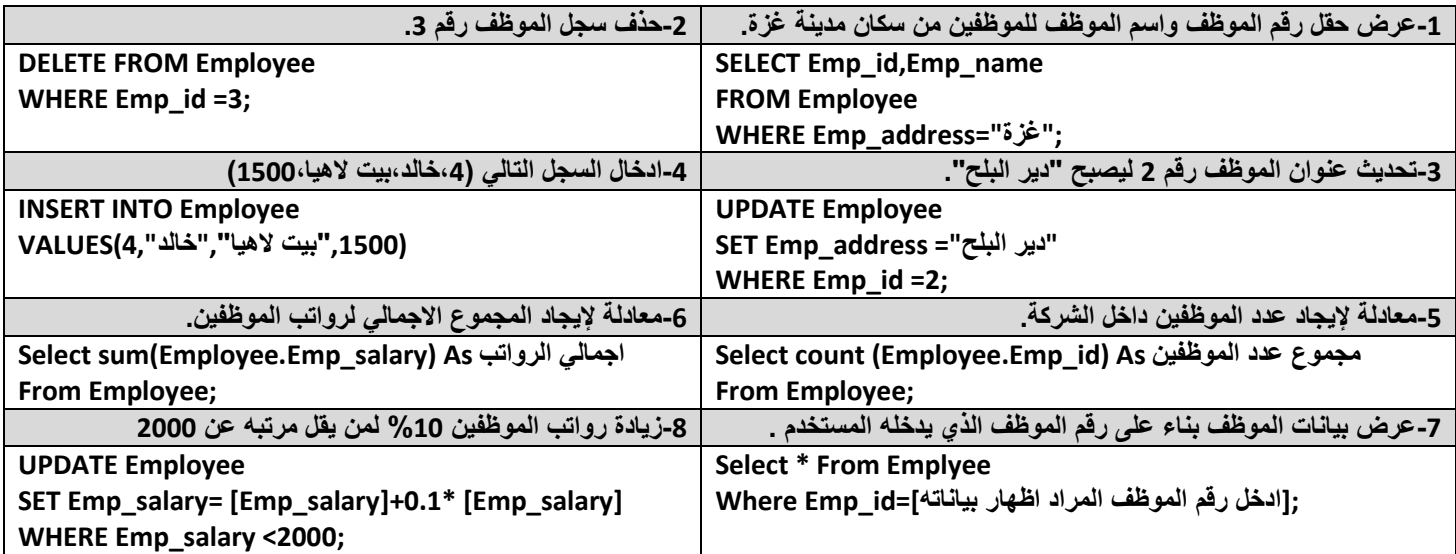

**من خالل الشكل التالً أجب عن األسئلة:**

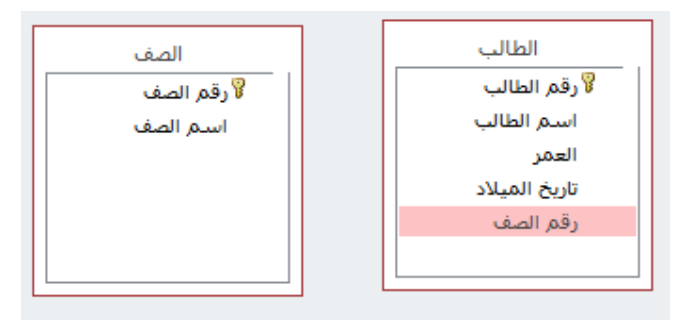

أ**-حدد كيانات النظام.** (الطالب ، الصف) ب-**حدد المفتاح الأساسي لكل جدول.** (رقم الطالب في جدول الطالب ، رقم الصف في جدول الصف) ج-حدد مفتاحا أجنبيا. (رقم الصف في جدول الطالب) لــما نوع بيانات حقل اسم الطالب (نص) ، تاريخ الم*يلاد (تاريخ/وقت) ، العمر (رقم).*<br>هـما نوع العلاقة بين الصف والطالب. (واحد ل*منحدد ...*الطالب بدرس في صف واحد والصف بدرس فيه ع **هـ-ما نوع العالقة بٌن الصف والطالب.** )واحد لمتعدد...الطالب ٌدرس فً صف واحد والصف ٌدرس فٌه عدة طالب( DESIGNATION - U.S. **من خالل الشكل التالً أجب عن األسئلة:**

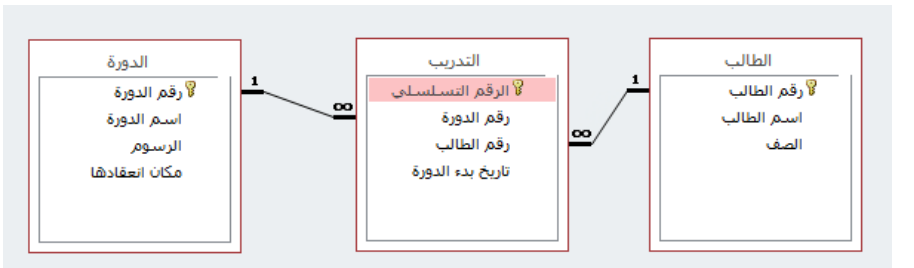

**أ-حدد كٌانات النظام**............................................ **ب-حدد المفتاح األساسً لكل جدول.** ......................................................... **ج-حدد مفتاحا أجنبٌا**.......................................**. د-ما نوع بٌانات حقل اسم الطالب........... , تارٌخ بدء الدورة.......... , الرسوم........** هـ-ما نوع العلاقة بين الطالب و التدريب ................... الطالب و الدورة ......................و-ما هو اسم الجدول الوسيط في قاعدة البيانات........ **ز-أرسم مخطط ERD ؟**

**تأمل الجداول التالٌة ثم أجب عن األسئلة:**

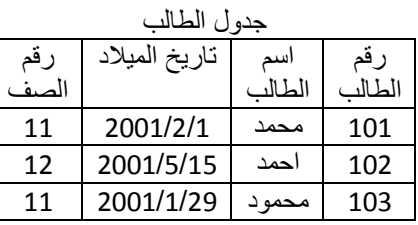

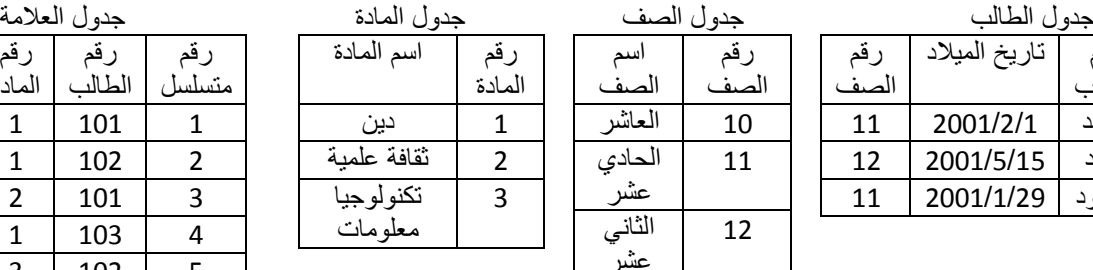

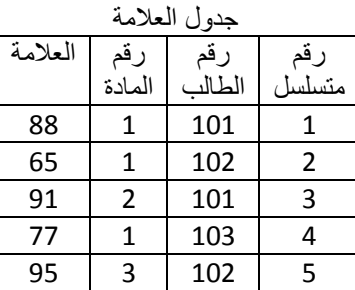

059972960.11

**أ-حدد كٌانات النظام؟**

**ب-ما نوع البٌانات المناسب لحقل** : اسم المادة..... ........ ، تارٌخ المٌالد ....... ،............... رقم متسلسل..................... ؟

رقم الصف

**د-اكتب سجل واحد من جدول الطالب ؟**

**ج-ما هً العالمة التً حصل علٌها محمد فً مادة الثقافة العلمٌة ؟**............... **ما هو اسم الصف المسجل فٌه الطالب محمود** ؟............. **هـ- حدد مفتاحا أساسٌا ؟** .............................................. **و مفتاحا أجنبٌا ؟**..................................... **د- ما نوع العالقة بٌن: جدول الصف و جدول الطالب ؟**...................................**.** ..... **جدول الطالب و جدول المادة ؟** ......................................... **ارسم مخطط ERD ؟**

**تمعن الجدول اآلتً , ثم أجب عن األسئلة :**

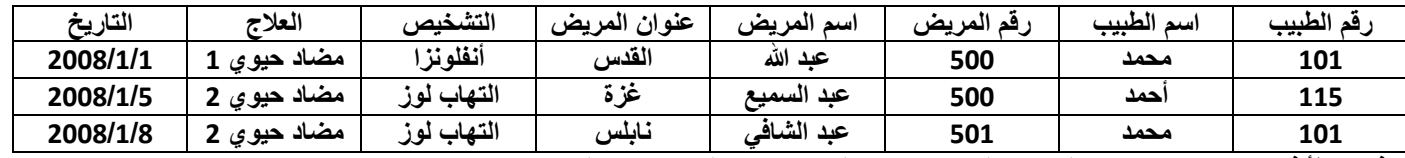

ا**ذكر خطأ في الجدول؟** تكرار اسم الطبيب (البيانات) ، رقم المريض 500 له اسمين مختلفين.

#### **حدد الجداول الالزمة للتصمٌم؟**

الطبيب(رقم الطبيب،اسم الطبيب) – المريض(رقم المريض،اسم المريض)-التشخيص(رقم متسلسل،رقم المريض،رقم الطبيب،التشخيص،العلاج،التاريخ)

#### **ما المفاتٌح األساسٌة و األجنبٌة فً كل جدول؟**

المفاتيح الأساسية: رقم الطبيب في جدول الطبيب ، رقم المريض في جدول المريض ، رقم متسلسل في جدول التشخيص.

المفاتيح الأجنبية: رقم الطبيب في جدول التشخيص ، رقم المريض في جدول التشخيص.

#### **حدد أنواع العالقات و الروابط ثم ارسم مخطط ERD ٌوضح ذلك؟**

الطبيب و المريض (متعدد لمتعدد) ، المريض والتشخيص (واحد لمتعدد) ، الطبيب و التشخيص (واحد لمتعدد).

#### الأدوات المهمة في برنامج الآك*سس*:

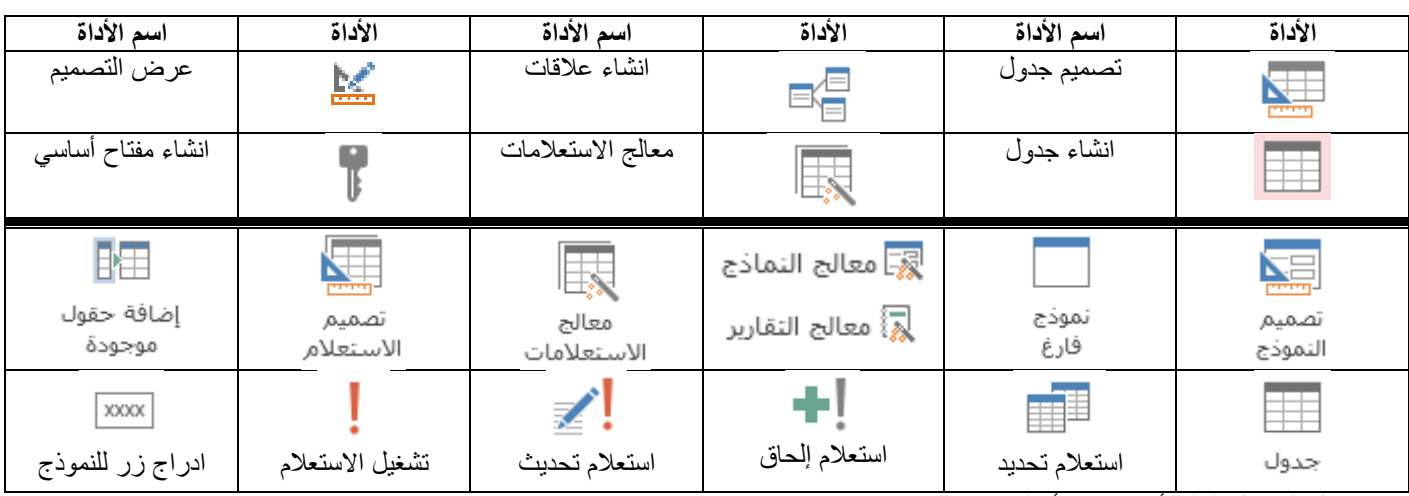

من خلال الجداول التالية أجب عن الأسئلة:

#### **لتحميل المزيد من الملفات زورونا على موقع المكتبة الفلسطينية الشاملة com.pal-sh.www**

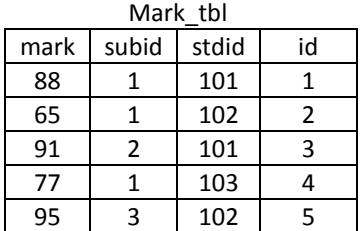

059912960.1.15

دسة"

059972960.11

college

collegename

s.

collegeid<sup>9</sup>

price

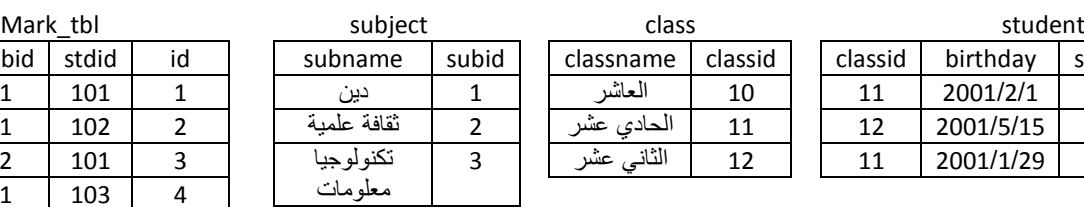

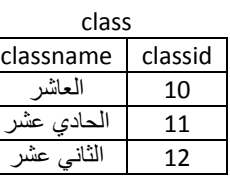

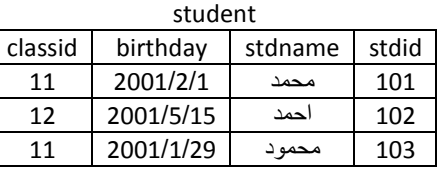

تتبع الاستعلامات التالية واكتب الناتج عند تنفيذها:

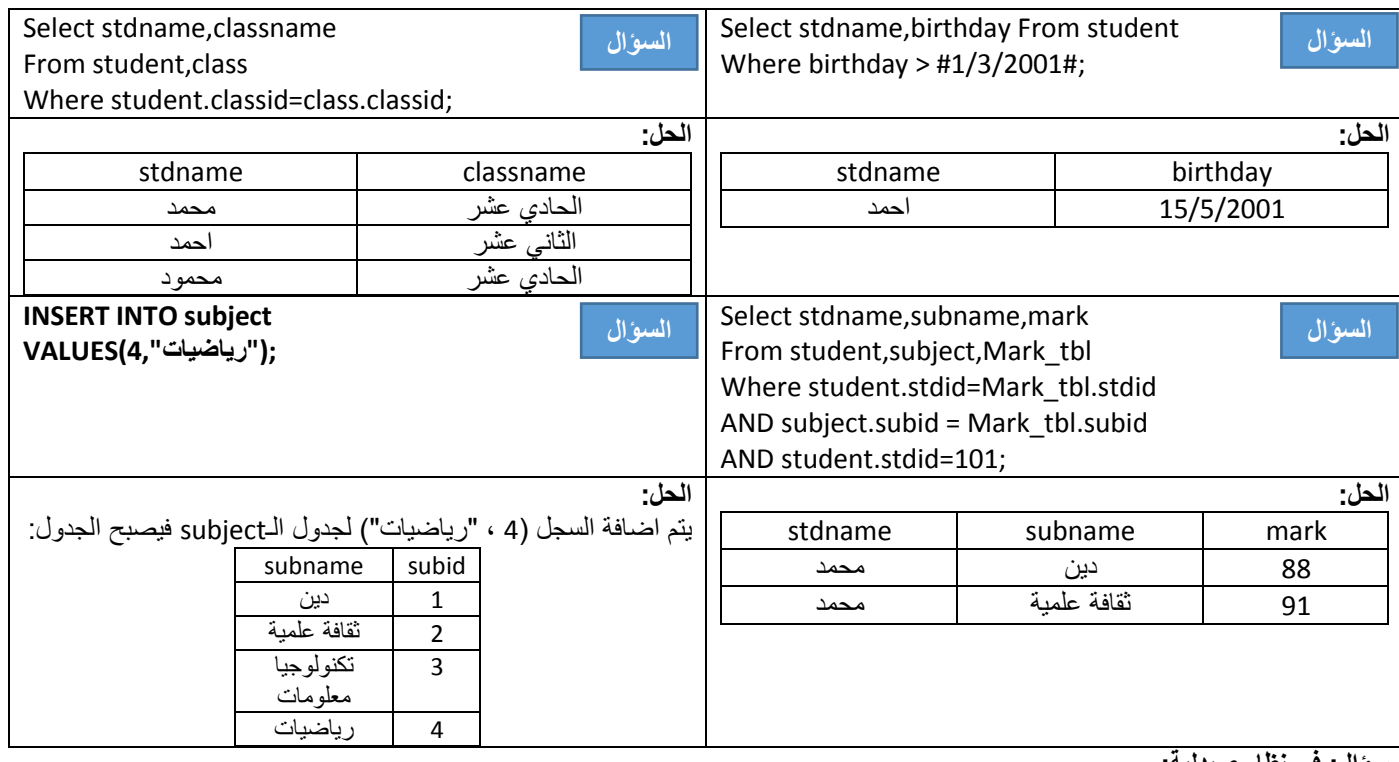

سؤال: في نظام صيدلية:

**اذا علمت أن الدواء موجود فً مخزن واحد , و أن الدواء قد ٌشترٌه أكثر من مشتري.**

**قم بتحلٌل النظام مع رسم مخطط ERD ؟**

**سؤال: تأمل االستعالم التالً ثم أجب عن األسئلة:**

**-1حدد أسماء الحقول و الجداول التابعه لها التً سٌتم**

**ظهورها عند تنفٌذ االستعالم؟**

الحل: سيظهر حقلي*ن*:

**Stdname من جدول student**

**Collegename من جدول college**

**-2ماهو نوع البٌانات للحقل collegename ؟**

**نوع البٌانات : نص.**

**-3ما نتٌجة االستعالم المجاور ؟** 

**سٌظهر اسماء الطالب الذٌن ٌنتمون لكلٌة الهندسة.**

**-4حدد مفتاحا أجنبٌا و آخر أساسٌا ؟**

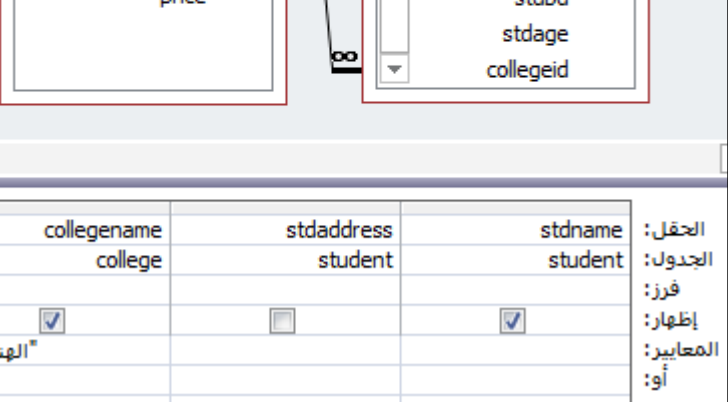

∡

student

stdid<sup>®</sup>

stdname

atalical

stdaddress

**المفتاح األجنب:ً collegeid فً جدول الـstudent , المفتاح األساس:ً collegeid فً جدول الـcollege**

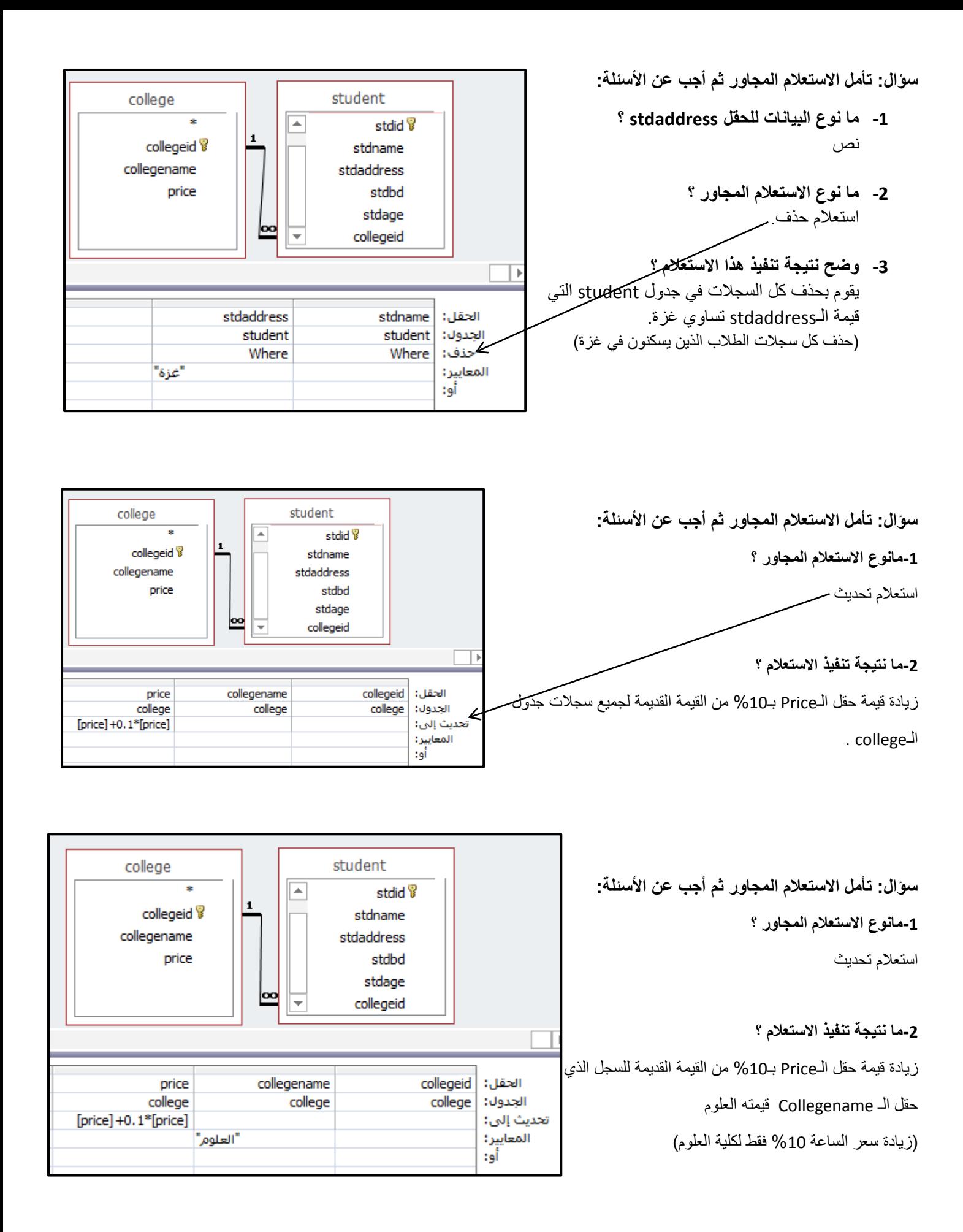

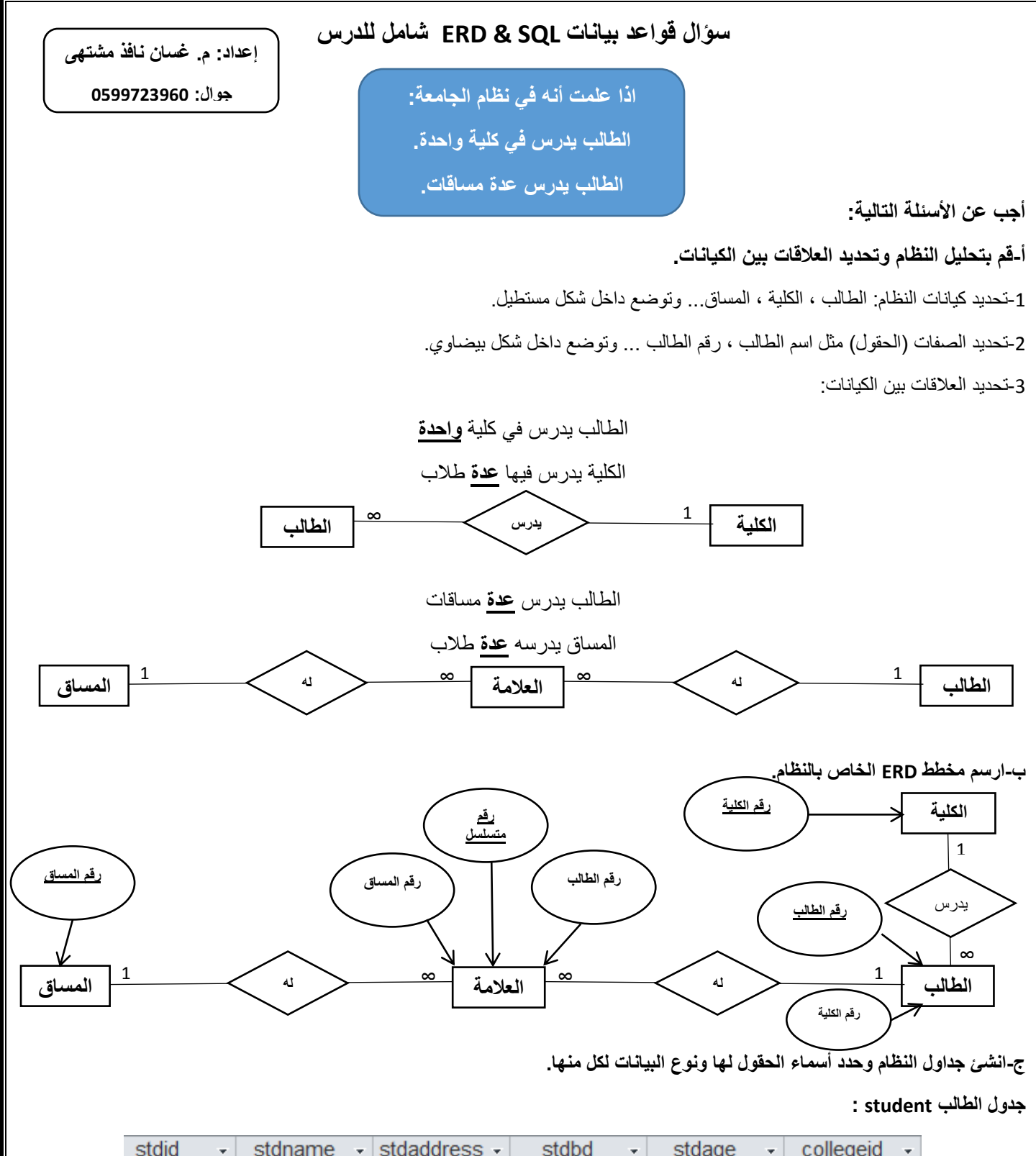

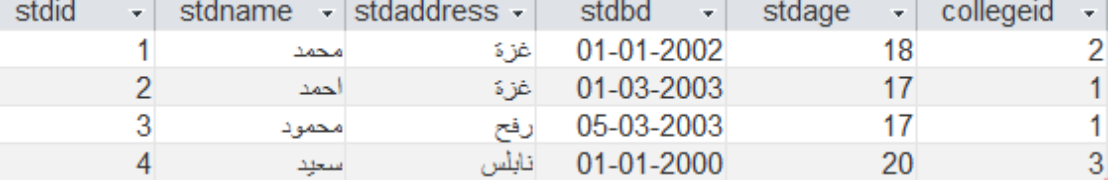

**جدول الكلية college :**

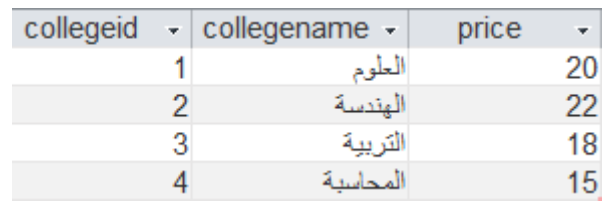

#### **جدول المساق course**

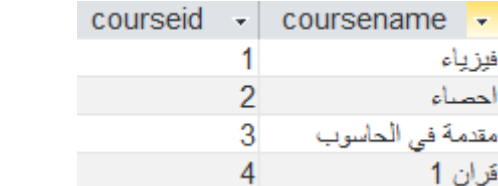

**إعداد: م. غسان نافذ مشتهى**

**جوال: 0599723960**

#### **جدول العالمات mark**

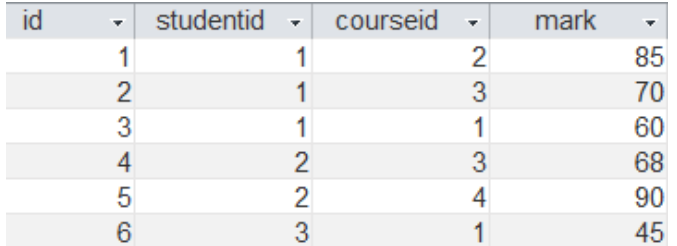

#### **د-انشئ العالقات بين جداول النظام.**

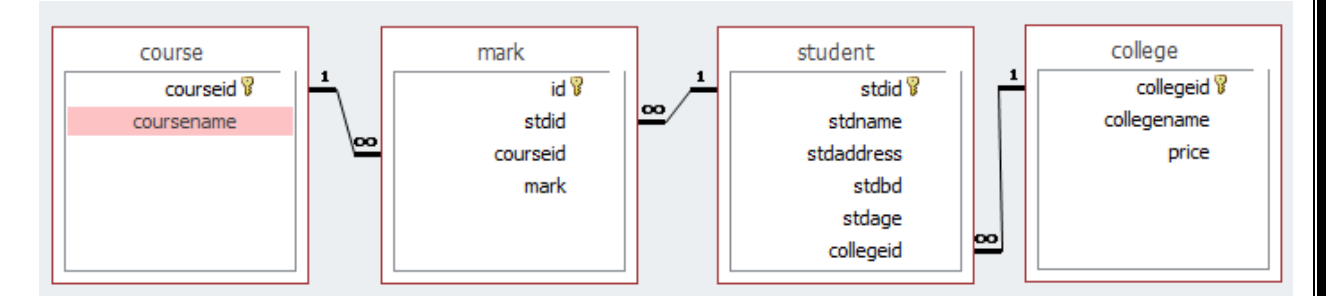

#### **هـ-انشئ االستعالمات التالية:**

#### **)استعالم االختيار و التحديد(**

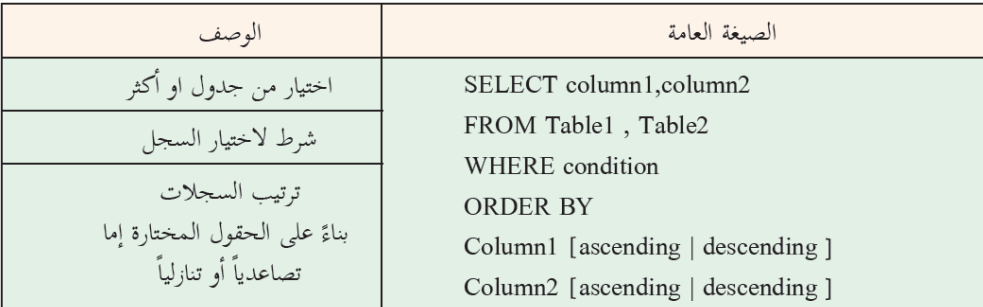

-1استعالم ٌقوم بعرض كافة بٌانات جدول الطالب.

Select \* From student;

-2استعالم ٌقوم بعرض اسم الطالب , عنوان الطالب من جدول الطالب.

Select stdname,stdaddress From student;

3-استعلام يقوم بعرض اسم الطالب و عنوان الطالب من جدول الطالب و بترتيب تنازلي حسب اسم الطالب.

Select stdname,stdaddress From student

Order By stdname desc;

4-استعلام يعرض اسماء الطلاب الذين يسكنون في غزة. Select stdname From student Where stdaddress="غزة;" 5-استعلام بظهر ببانات الطالب الذي رقمه 2. Select \* From student Where stdid=2; 6-استعلام يظهر بيانات الطالب بناء على رقم الطالب المدخل من المستخدم. Select \* From student ;[الرجاء ادخال رقم الطالب الظهار بٌاناته]=stdid Where 7-استعلام بظهر اسماء الطلاب الذين عمر هم اقل من 18 سنة. Select stdname From student Where stdage<18; 8-استعلام يظهر اسماء الطلاب الذين عمر هم أقل من 18 سنة و عنوانهم غزة. Select stdname From student Where stdage<18 AND stdaddress="غزة;" 9-استعلام يظهر اسماء الطلاب الذين تاريخ ميلادهم بعد 2002/1/1 Select stdname From student Where stdbd<#1-1-2002#; 10-استعلام يقوم بعرض اسماء الطلاب و اسم الكلية التي يدرس فيها كل طالب. Select stdname,collegename From student,college Where student.collegeid=college.collegeid; 11-استعلام بعر ض بيانات الطلاب الذين يدر سون في كلية العلوم. Select student.\* From student,college Where student.collegeid=college.collegeid **AND** collegename="العلوم;" 12-استعلام يظهر عدد الطلاب الكلي في الجامعة. Select count(stdid) As Total From Student; **إعداد: م. غسان نافذ مشتهى جوال: 0599723960**  $1<sub>0</sub>$ 

## **) استعالم التحديث (**

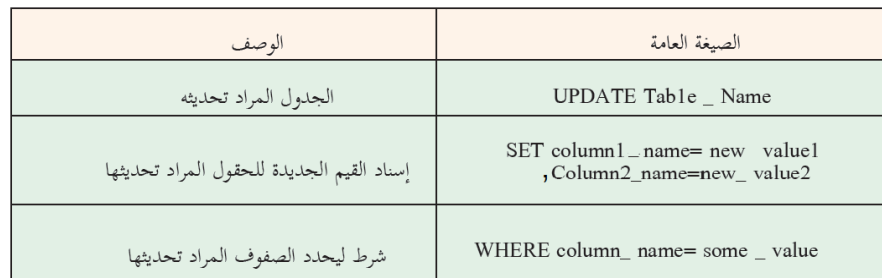

13-استعلام لتحديث عناوين الطلاب من غزة الى محافظة غزة.

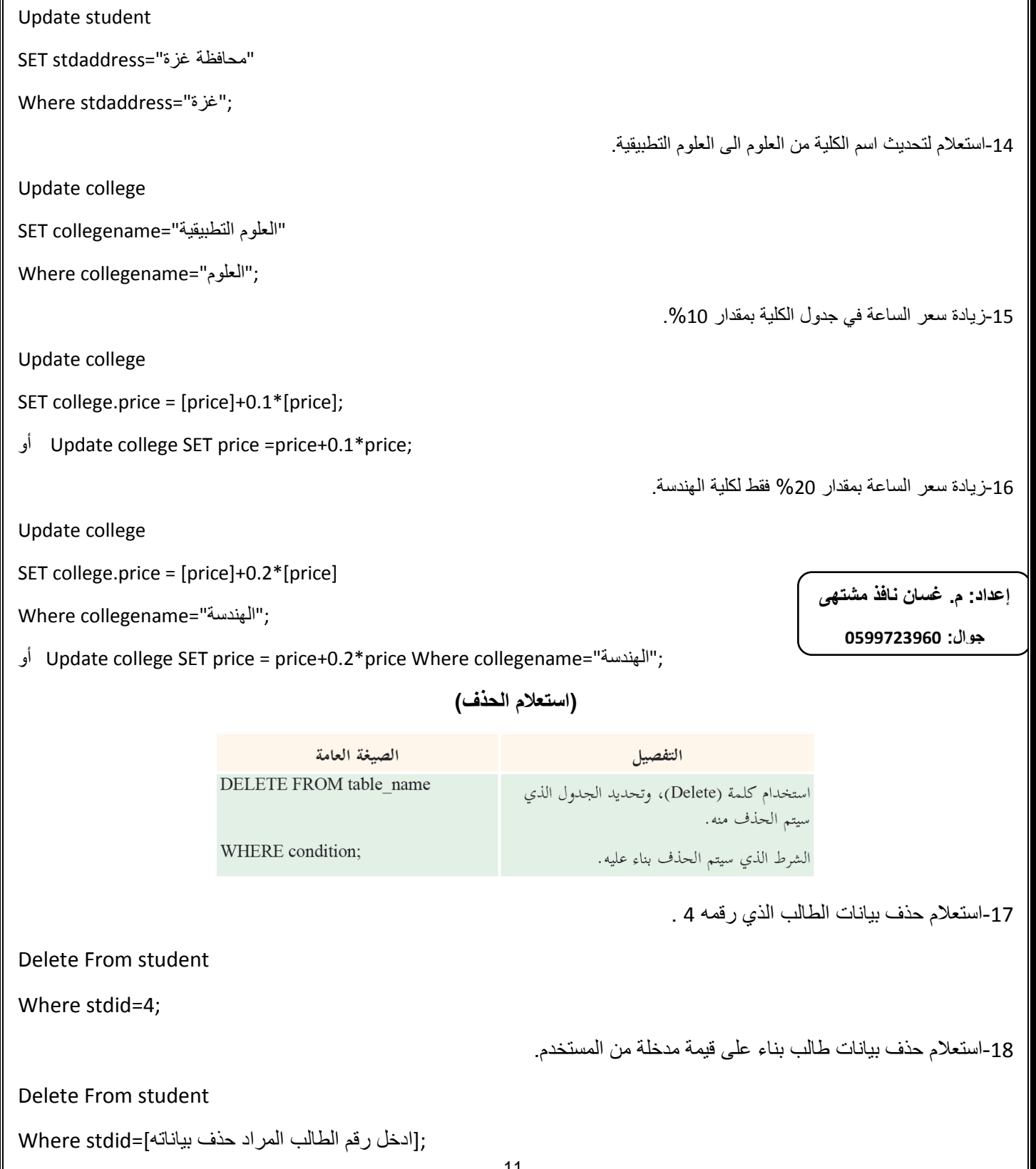

### **) استعالم اإلدخال أو اإللحاق (**

INSERT INTO Table\_Name (column1, column2,...) VALUES (value1, value2, .....);

19-ادخل السجل التالي برمجيا باستخدام الاستعلام الى جدول المساق:

Coursid:5 , coursename: 1برمجة

Insert into course (coursed , coursename) VALUES ( 5 , "ابرمجة;);

-20انشئ جدول جدٌد باسم **2college** ٌحتوي على البٌانات التالٌة:

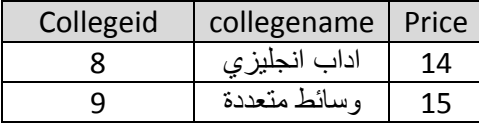

ثم قم بإلحاقه بجدول college .

**إعداد: م. غسان نافذ مشتهى**

**جوال: 0599723960**

**الحل برمجيا:** 

insert into college (collegeid,collegename,price)

select college2.collegeid,college2.collegename,college2.price from college2;

الأدوات المهمة و وظيفتها في برنامج الآكسس.

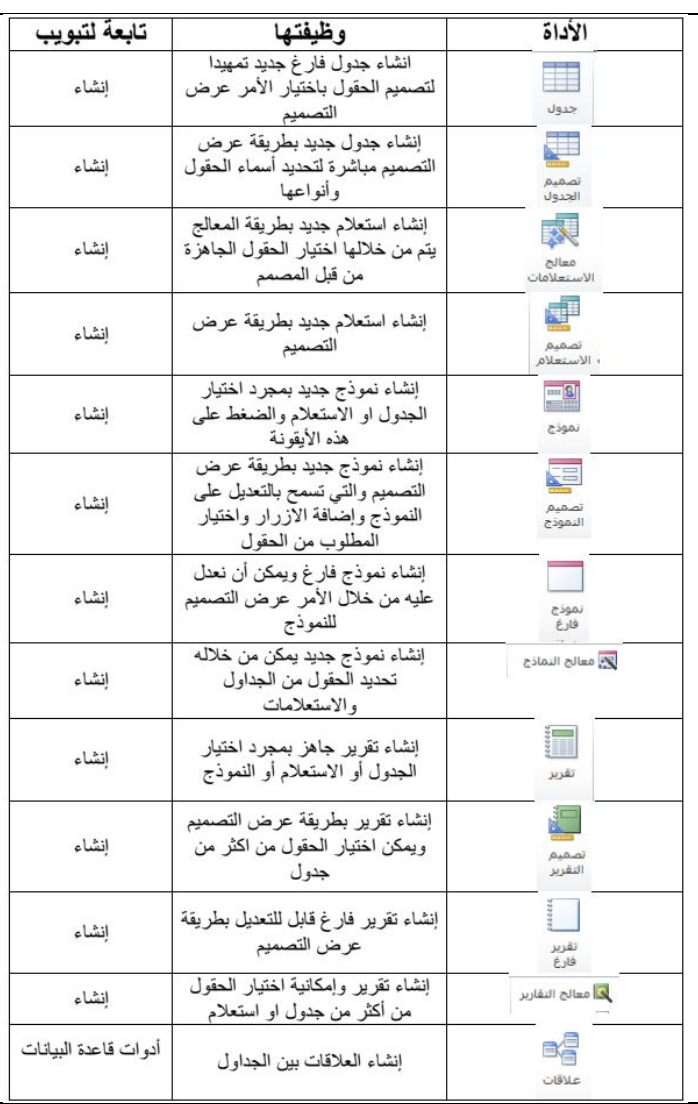

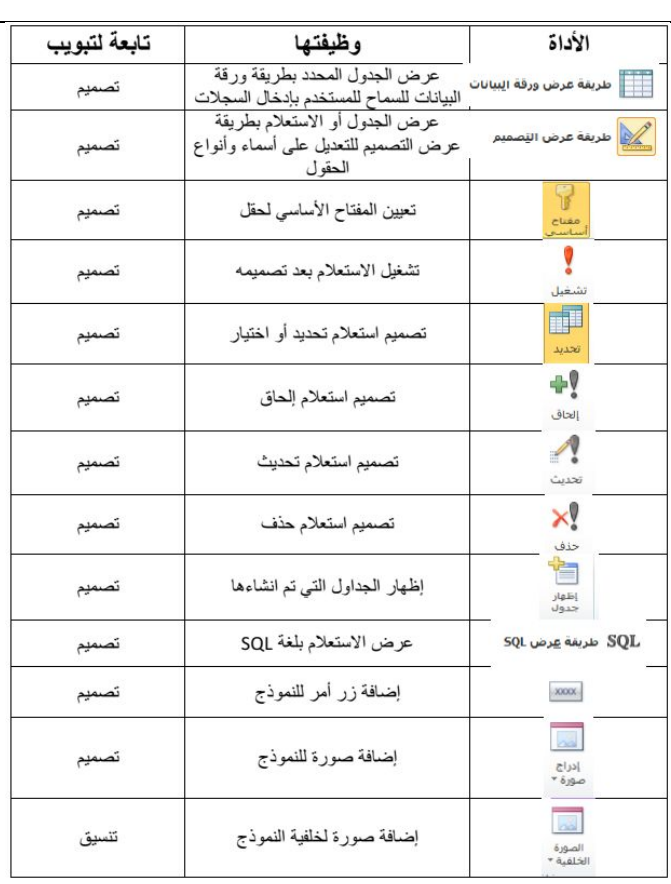

الحل:

الجزء الأول: أسئلة اختر الاجابة الصحيحة:

**إعداد: م. غسان نافذ مشتهى**

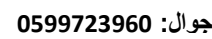

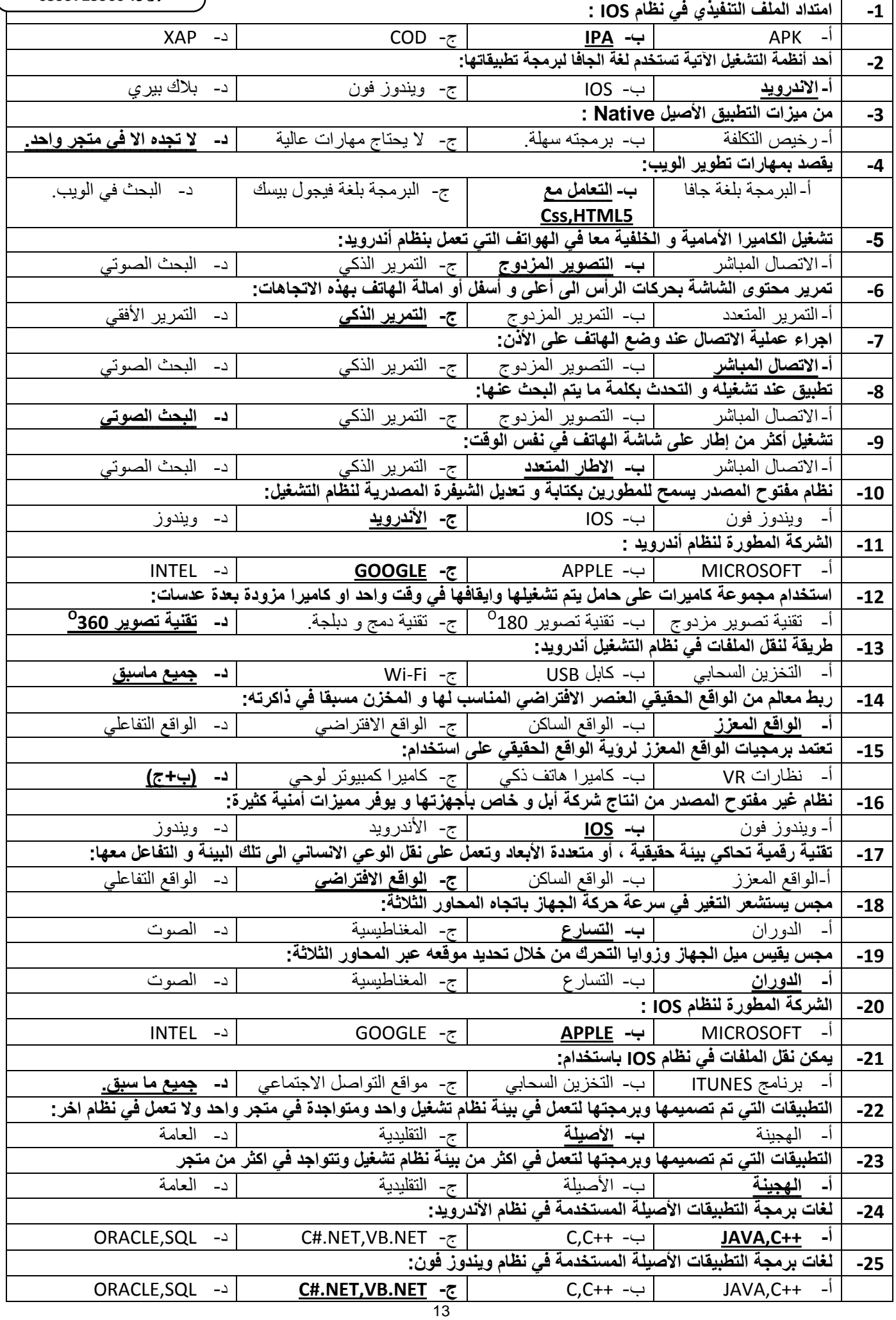

**لتحميل المزيد من الملفات زورونا على موقع المكتبة الفلسطينية الشاملة com.pal-sh.www**

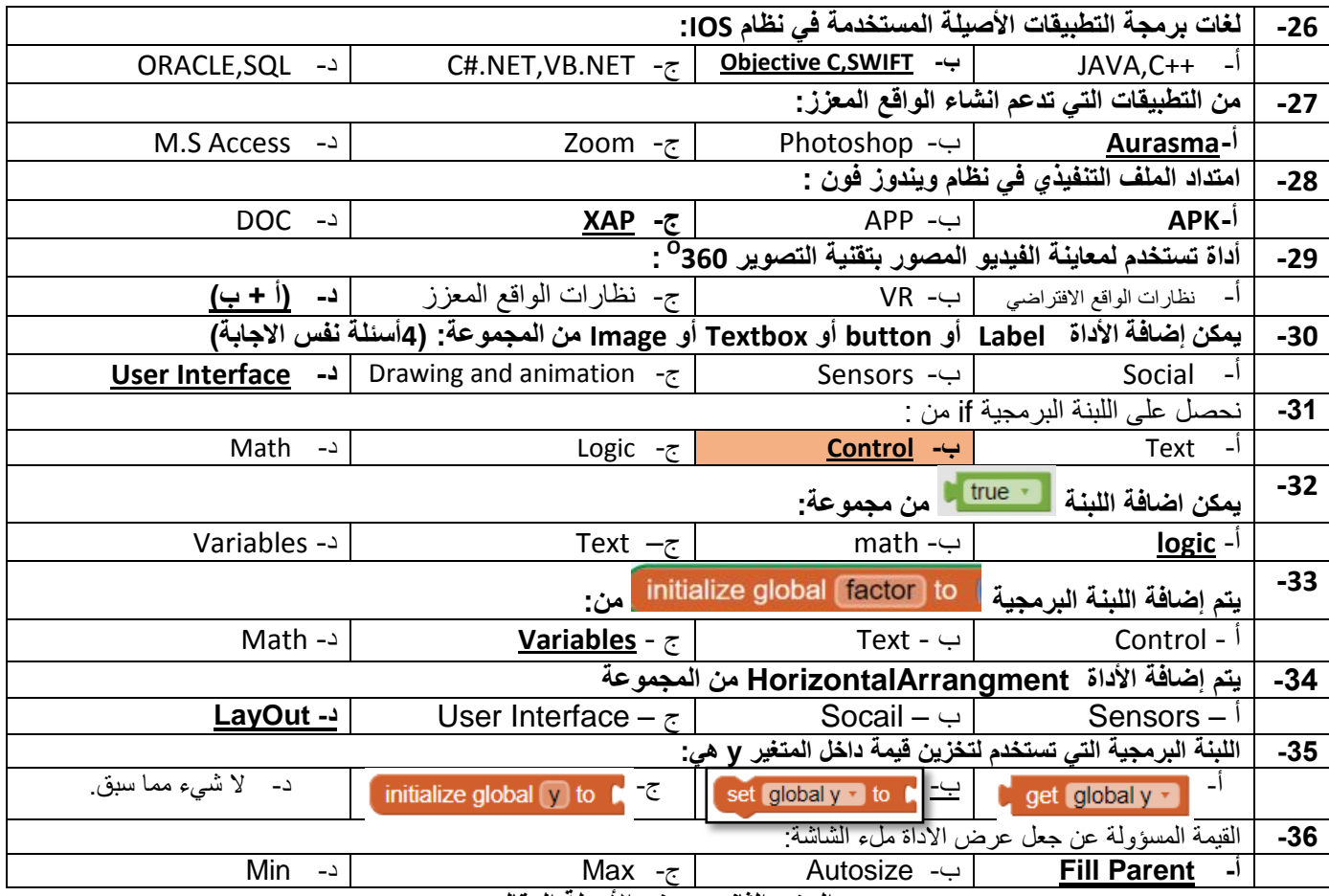

**الجزء الثان:ً بعض األسئلة المقالً**

| 2-عرف نظام 105 ؟                                                       | 1-عرف نظام الأندرويد؟                                                              |
|------------------------------------------------------------------------|------------------------------------------------------------------------------------|
| نظام تشغيل غير مفتوح المصدر، انتجته شركة أبل Apple وخاص                | نظام مفتوح المصدر يسمح للمطورين بكتابة وتعديل الشيفرة البرمجية                     |
| بأجهزتها، يوفر مزايا أمنية كبيرة، منها الفحص التام والمستمر للتطبيقات  | المكتوبة بلغة جافا                                                                 |
| قبل الموافقة على اضافتها للمتجر .                                      |                                                                                    |
| 4-عرف التطبيقات الهجينة ؟                                              | 3-عرف التطبيقات الأصيلة ؟                                                          |
| التطبيقات التي تم تصميمها وبرمجتها لتعمل في اكثر من بيئة نظام          | التطبيقات التي تم تصميمها وبرمجتها لتعمل في بيئة نظام تشغيل                        |
| تشغيل ونتواجد في اكثر من متجر                                          | واحد ومتواجدة في متجر واحد ولا تعمل في نظام اخر                                    |
| 6-عدد أربعة من مميزات وخصائص نظام IOS ؟                                | 5-عدد اربعة من خصائص نظام الأندرويد؟                                               |
| 1- الأمن: حيث يتم تنزيل التطبيقات من متجر أبل فقط حيث تقوم             | 1- نظام مفتوح المصدر و موفر للطاقة.                                                |
| الشركة بانتاجها وفحصها                                                 | 2- الأكثر انتشاراً.                                                                |
| 2- القيود: إخفاء التطبيقات بكلمة مرور، واخفاء المنجر App Store         | 3- تسهيل الاتصـال: الاتصـال مباشرة عند وضـع الـهاتف علـي الأذن.                    |
| بحيث لا يستطيع احد العبث في التطبيقات او تحميل تطبيق جديد.             | 4- التصوير المزدوج حيث يمكن استخدام الكاميرا الامامية والخلفية في                  |
| 3- الرفع للتنبيهRiseToWake: عند رفع الجهاز يتم تشغيل الشاشة.           | وقت واحد.                                                                          |
| 4- ميزة True Tone: شاشة الـهاتف تتحسس الطقس وتـعدل ألوان               | 5- التمرير الذكي: التمرير بحركة الرأس او امالة الجهاز .                            |
| الشاشة حسب اضاءة الجو المحيط                                           | 6- الإطار المتعدد: تشغيل أكثر من تطبيق على شاشة الهاتف معاً.                       |
|                                                                        | 7- البحث الصوتي.                                                                   |
| 8-عدد طرق نقل الملفات في نظام IOS؟                                     | 7-عدد طرق نقل الملفات في نظام الأندرويد؟                                           |
| 1- التخزين السحابي                                                     | 1- كابل USB.                                                                       |
| 2- استخدام برنامج Itunes                                               | 2- البلوتوث                                                                        |
| 3-   استخدام مواقع التواصل الاجتماعي والبريد الالكتروني.               | 3- المواي فاي Wi-fi                                                                |
|                                                                        | <b>4-</b> التخزين السحابي ومواقع التواصل الاجتماعي والبريد الالكتروني <sub>.</sub> |
| 10-ما الفرق بين الواقع الافتراضي والواقع المعزز؟                       | 9-خاصية النظام مفتوح المصدر تتيح للمستخدم عدة أمور عددها؟                          |
| الواقع الافتراضي: تقنية رقمية تحاكي بيئة حقيقية أو متعددة الأبعاد تعمل | 1- النحكم بإدار ة الـهاتف.                                                         |
| على نقل الوعبي الإنسانـي الـي تلك البيئـة والتفاعل معها ومن اهم        | 2-   إضــافة ميز ات جديدة للنظام.                                                  |
| التطبيقات عليها الفيديو بزاوية 360 درجة.                               | 3- الاستفادة من الطبقات البر مجية القريبة من المكونات المادية.                     |
| الواقع المعزز: تقنية تعتمد على تعرف النظام الى ربط معالم من الواقع     |                                                                                    |
| الحقيقي بالعنصر الافتراضي المناسب المخزن مسبقأ مثل الاحداثيات          |                                                                                    |
| الجغرافية او معلومات الأماكن او فيديو تعريفي                           |                                                                                    |
| 12-علل: استخدام المجسات الثلاثة (التسارع،الدوران،المغناطيسية)؟         | 11-علل: يوفر نظام التشغيل 10S مرايا أمنية كثيرة؟                                   |
| لتدعيم تقنية الواقع الافتراضي                                          | لأن شركة أبل نقوم بفحص نام ومستمر للتطبيقات قبل الموافقة على                       |
|                                                                        | اضافتها للمتجر .                                                                   |

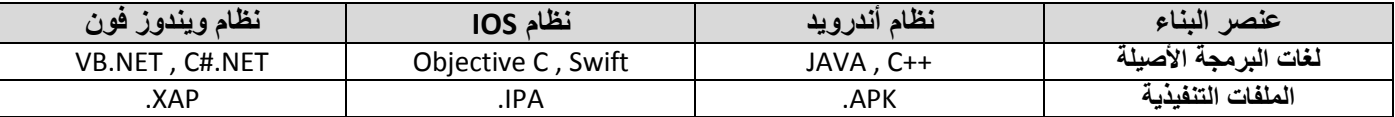

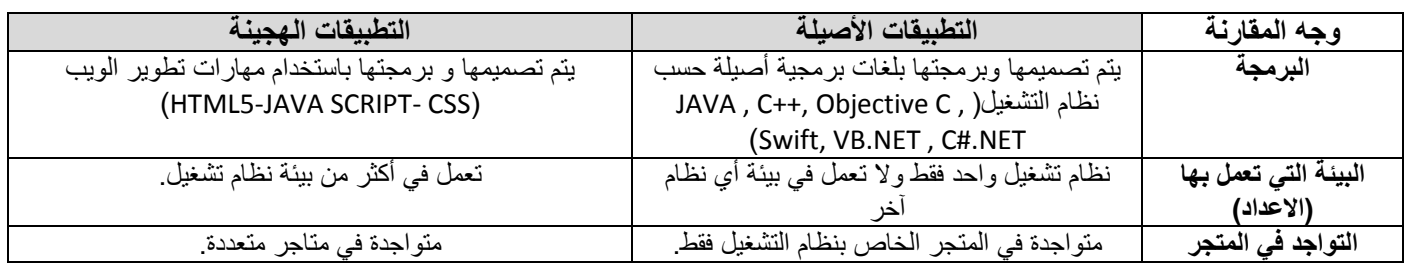

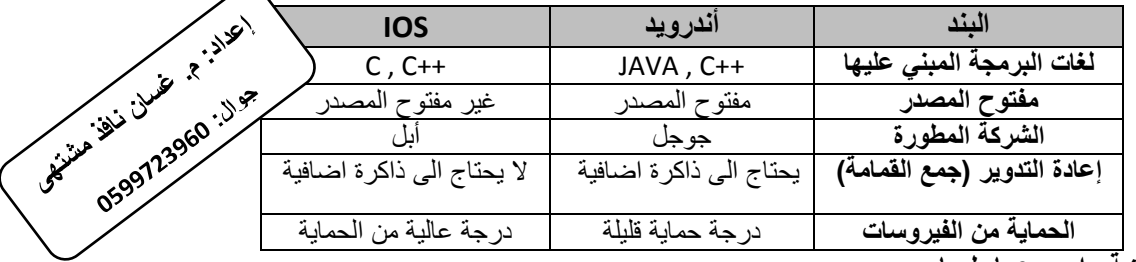

تأمل اللبنات البرمجية الاتية واجب ع*م*ا يليها:

then  $\sqrt{\sec \theta}$  abel2  $\sqrt{\tan \theta}$  to  $\sqrt{\tan \theta}$ 

then set Label2 v . Text v to t " Exis "

else set Label2 v . Text v to t " saize"

else if  $\begin{bmatrix} 1 \\ 1 \end{bmatrix}$  get global x  $\cdot$   $\begin{bmatrix} 1 \\ 1 \end{bmatrix}$  (90)

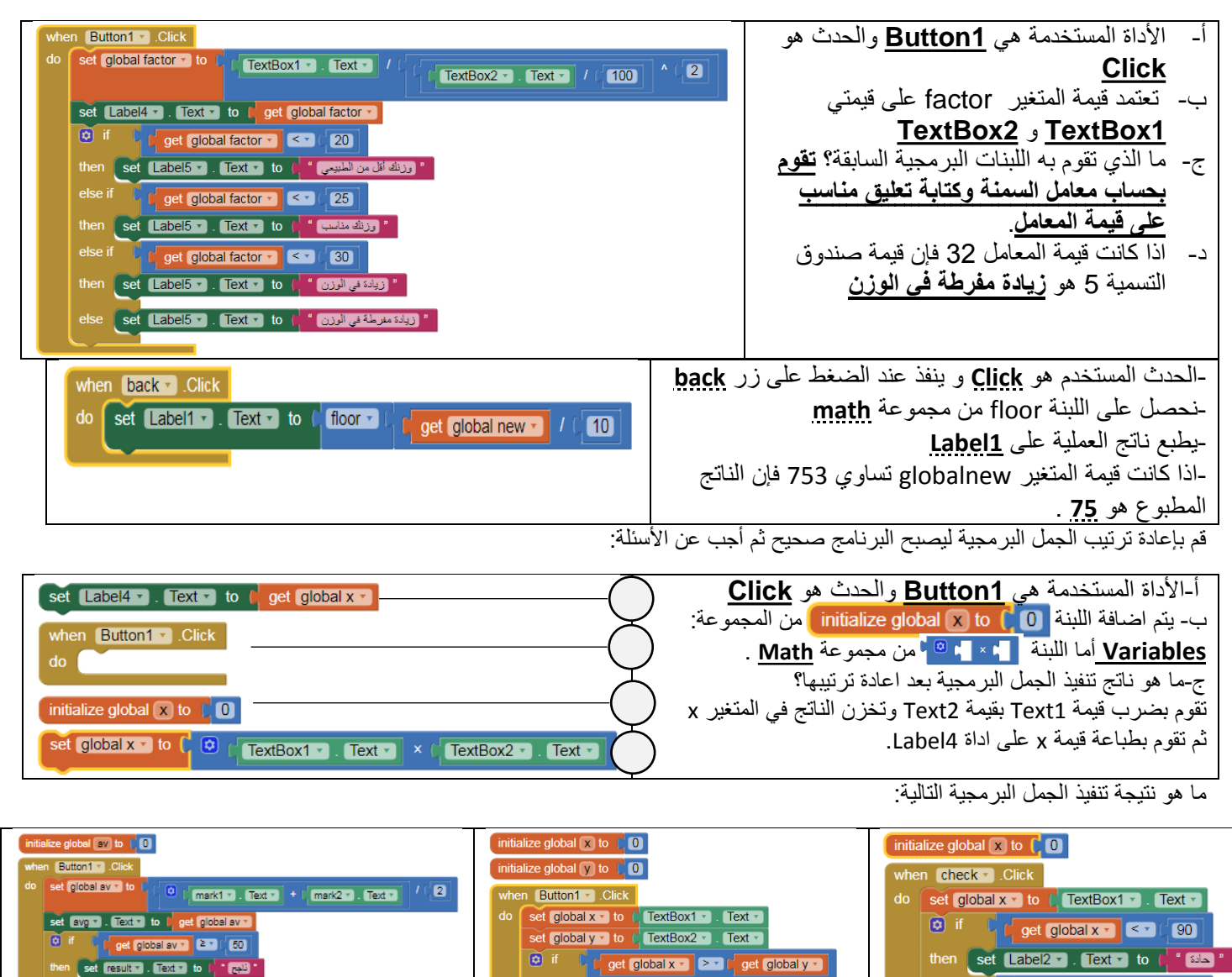

**لتحميل المزيد من الملفات زورونا على موقع المكتبة الفلسطينية الشاملة com.pal-sh.www**

15

get global x + **C** > + C

then set Label3 · Text · to C get global x ·

<sup>else if</sup> In the get global x v | < v | C<sub>1</sub> get global y v

else set Label3 v Text v to ( EqualNumbers

then set Label3  $\cdot$  . Text  $\cdot$  to  $\cdot$  get global y  $\cdot$ 

get global y \*

**Det global av 1 (23)** (50)

e **Set result "** . Text " to [ " **CAUD** "

then set result " . Text " to (" " (20)

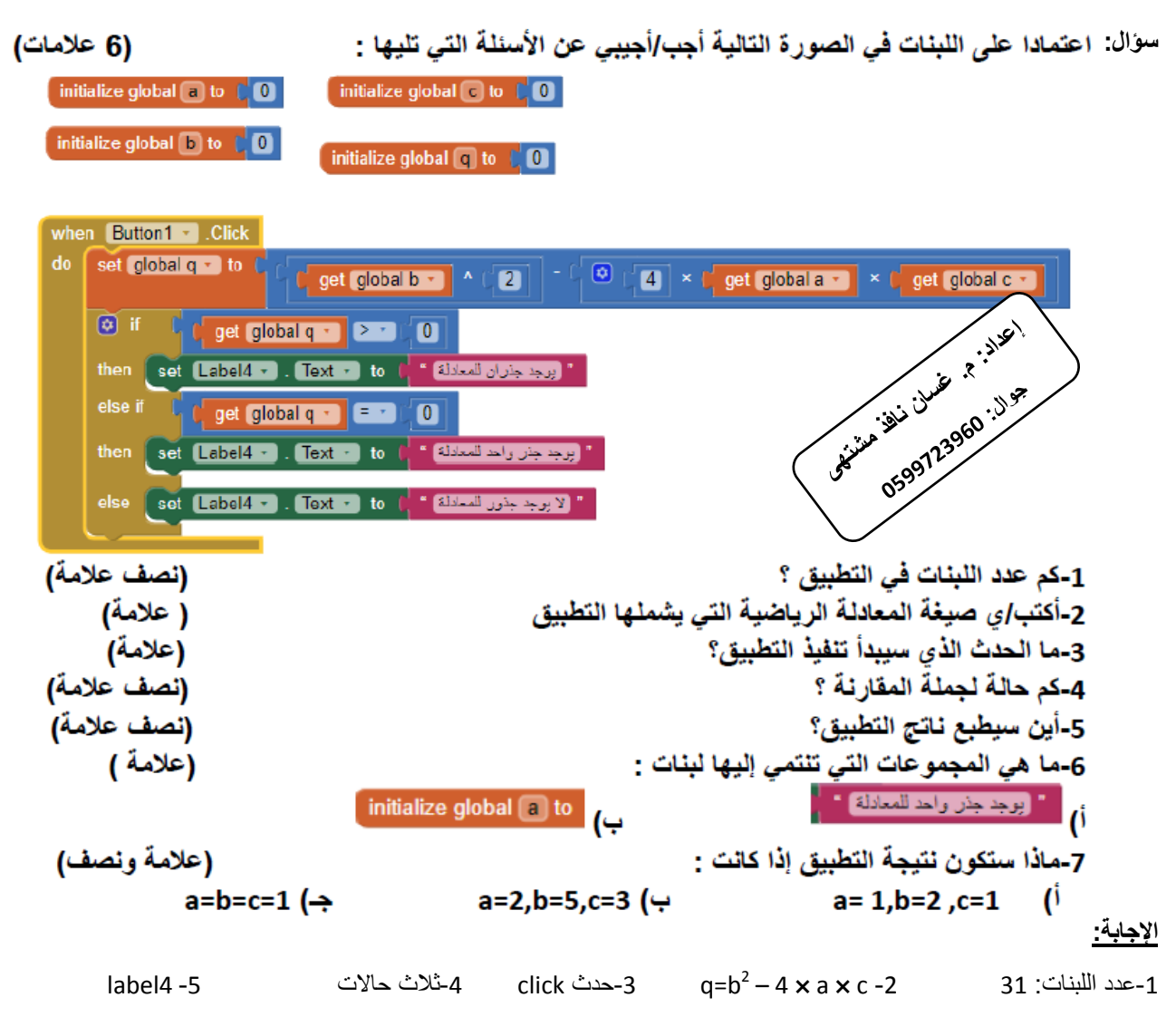

6-أ)مجموعة Text ب)مجموعة Variables 7-نتيجة التطبيق في أ)يوجد جذر واحد ب)يوجد جذران للمعادلة ج)لايوجد جذور للمعادلة

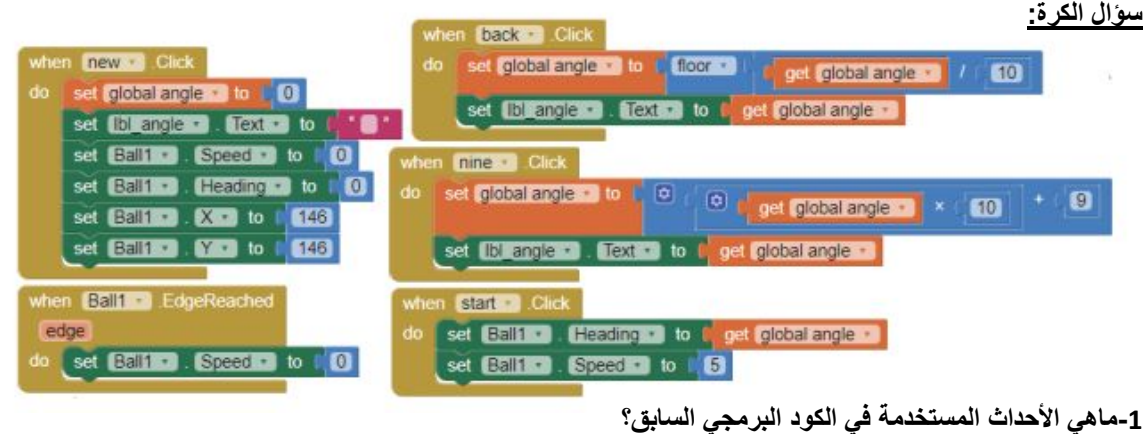

. Ball1 مع الأزرار new , back , nine , start والحدث EdgeReached مع الأداة Ball1 .

**-2ماهو اسم المتغٌر المستخدم ؟** angle

**-3ما اسم المجموعة البرمجٌة التً تضاف منها األداة Ball ؟** Animation and Drawing

**-4ماهو ناتج التنفٌذ عند الضغط على الزر nine مرتٌن ثم الضغط على الزر start ؟**

سوف تتحرك الكرة بزاوية 99 و بسر عة 5 وحدات.

**-5ماذا ٌحدث عند الضغط على الزر back ؟** 

تصبح الزاوية 9 بدلا من 99 لأن الزر back يحذف أول خانة من اليمين (الآحاد). وسيطبع قيمة الزاوية 9 على أداة Ibl angle .

### **األدوات و الخصائص المهمة فً برنامج اآلب انفٌنتور**

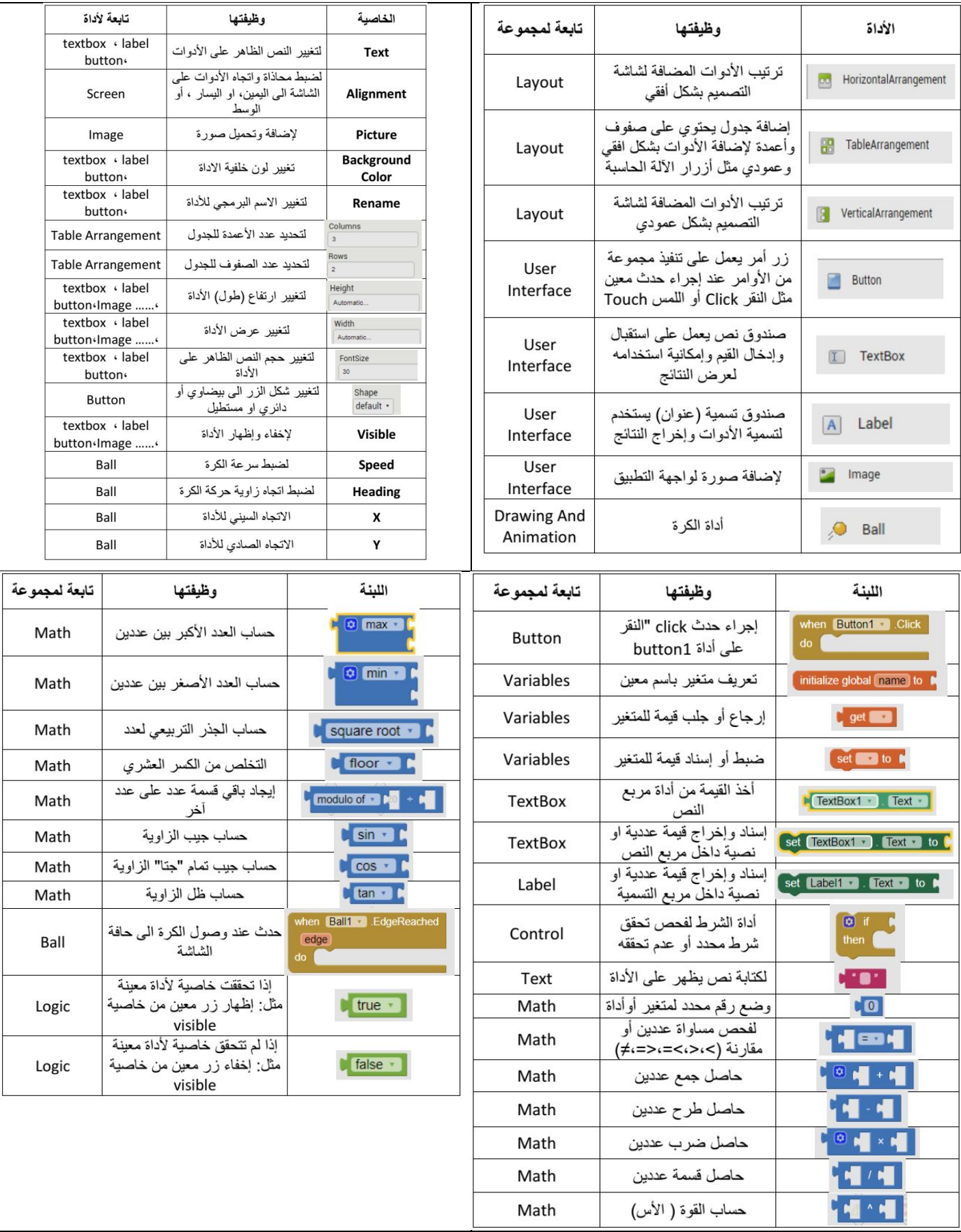

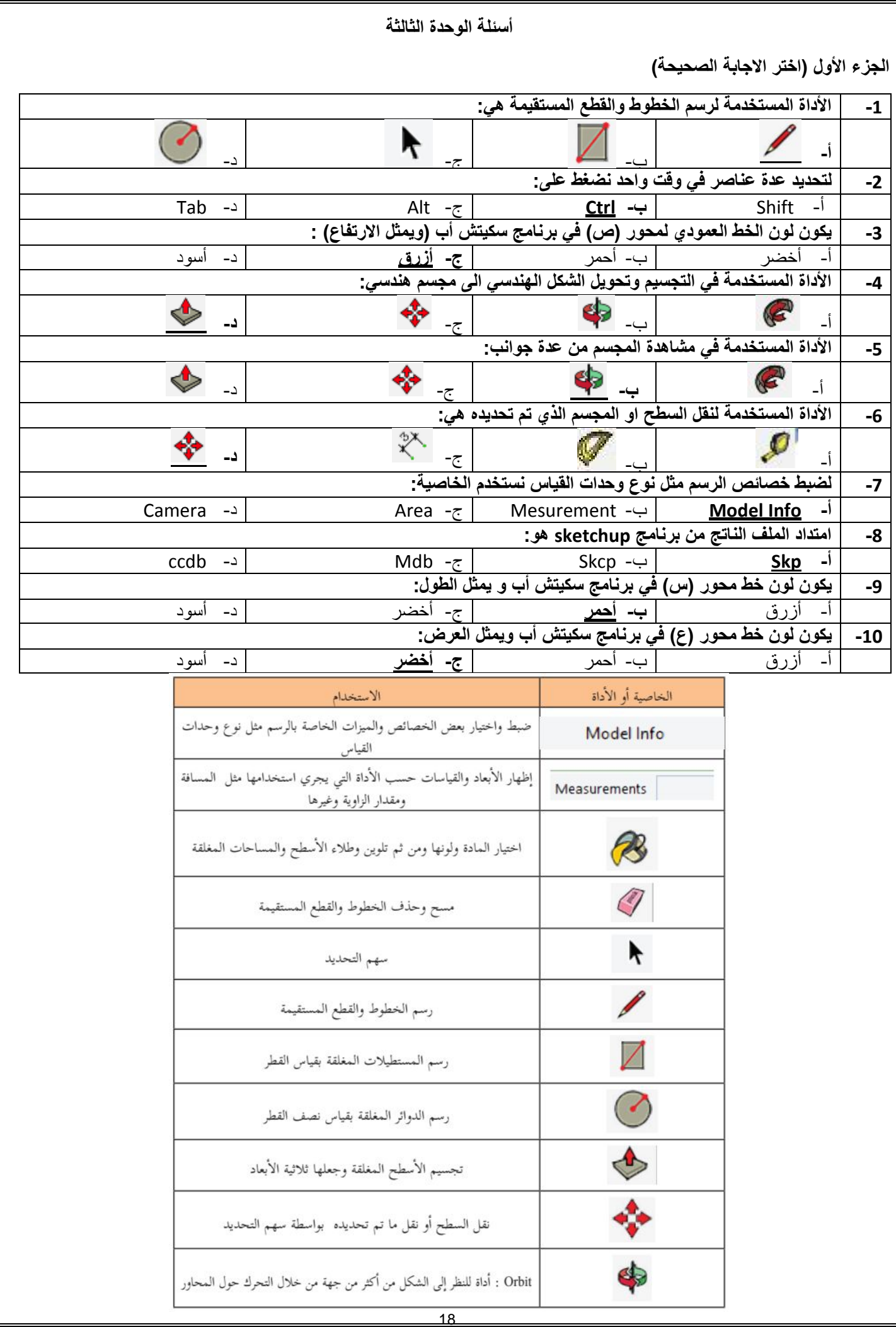

**بعض تعرٌفات المنهج**

**إعداد: م. غسان نافذ مشتهى**

**جوال: 3599720963**

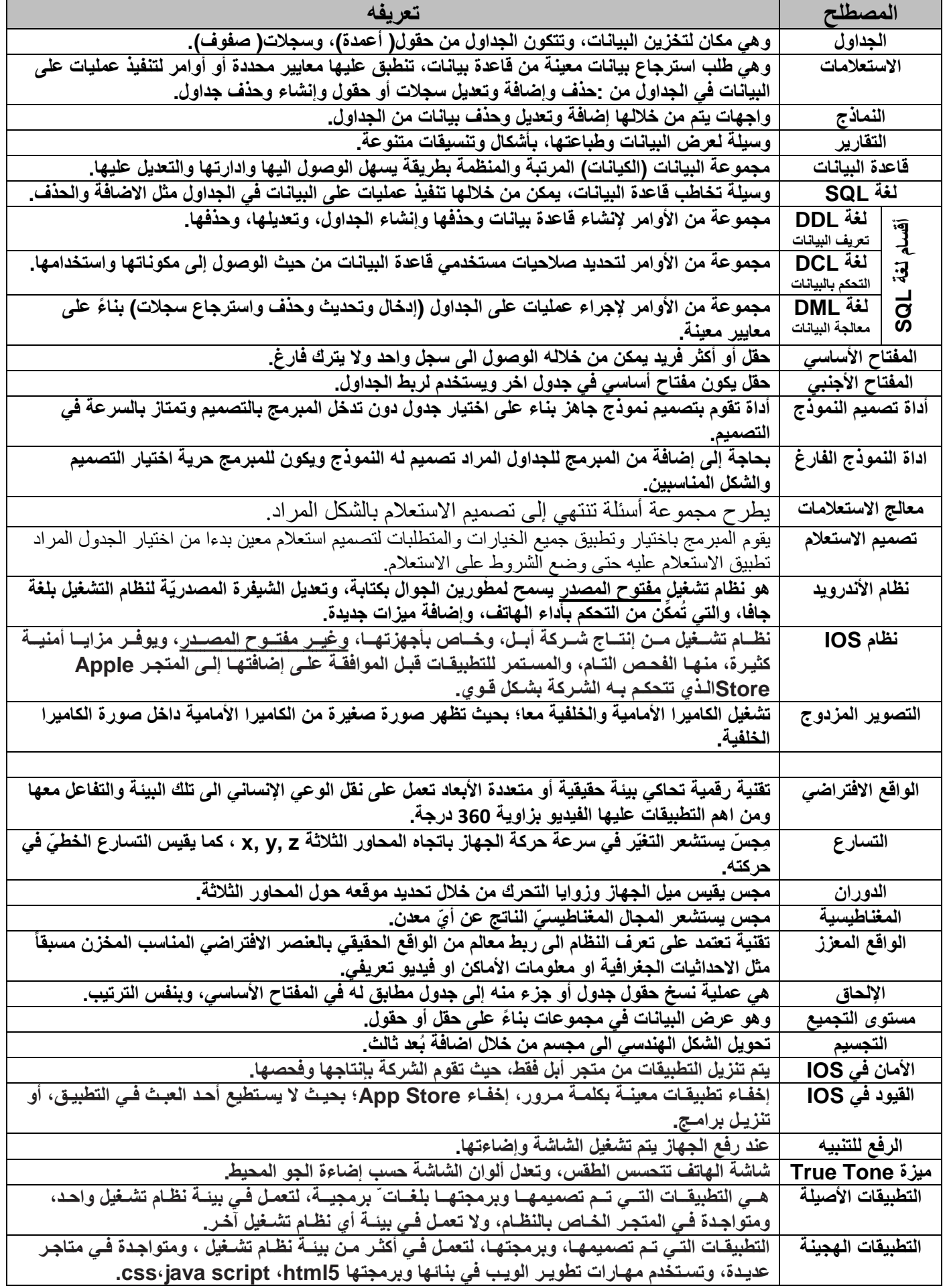

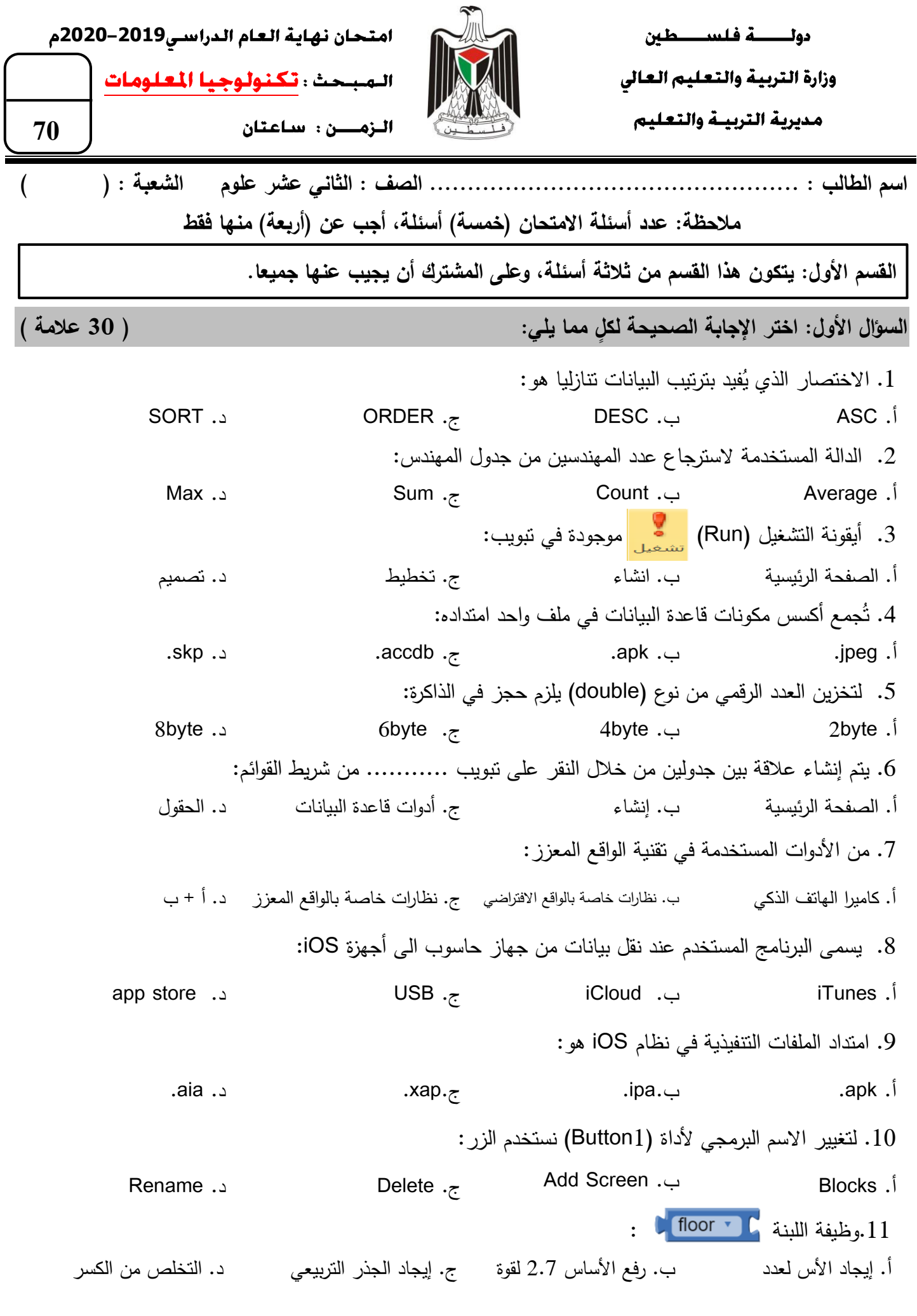

1 20

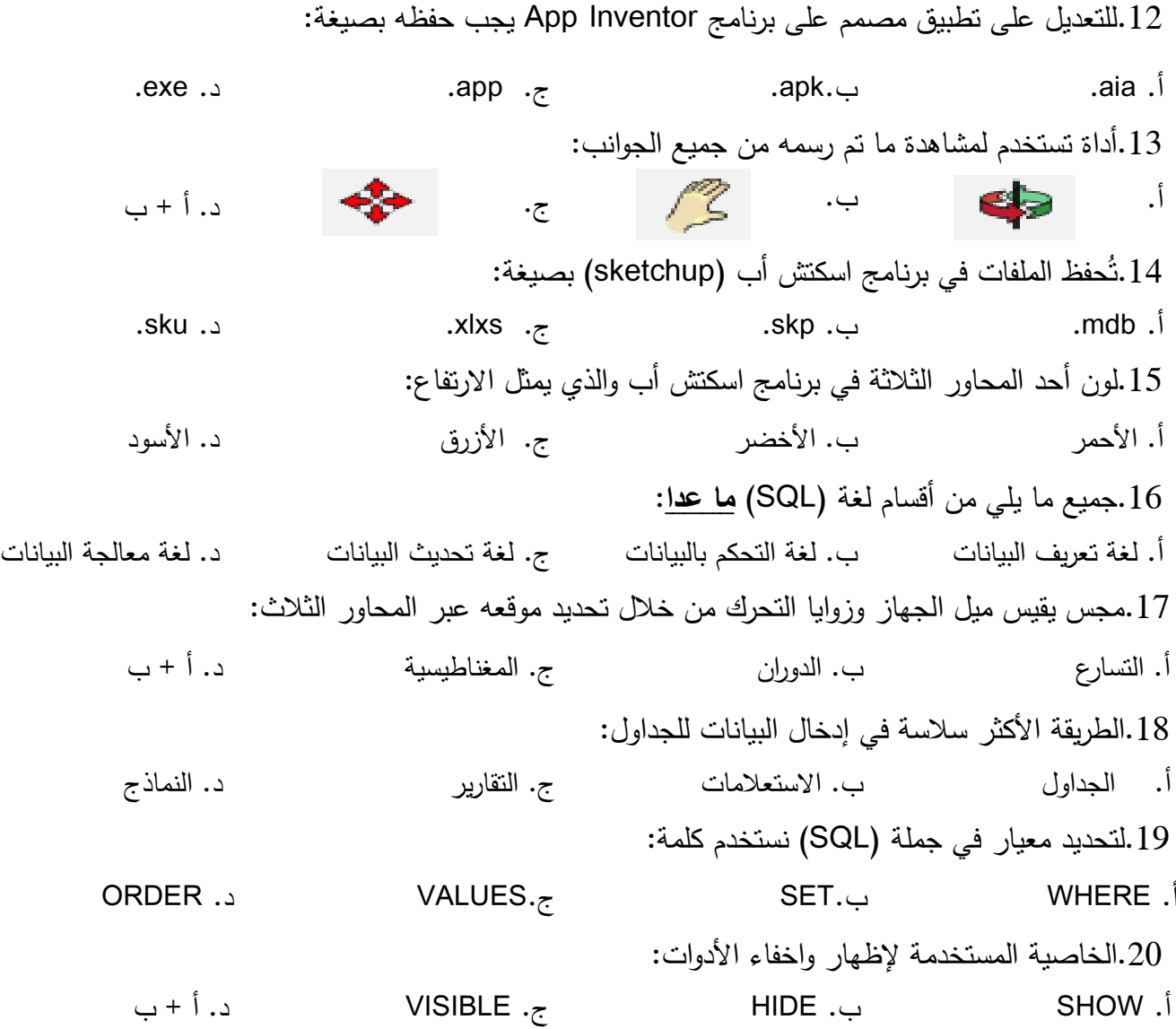

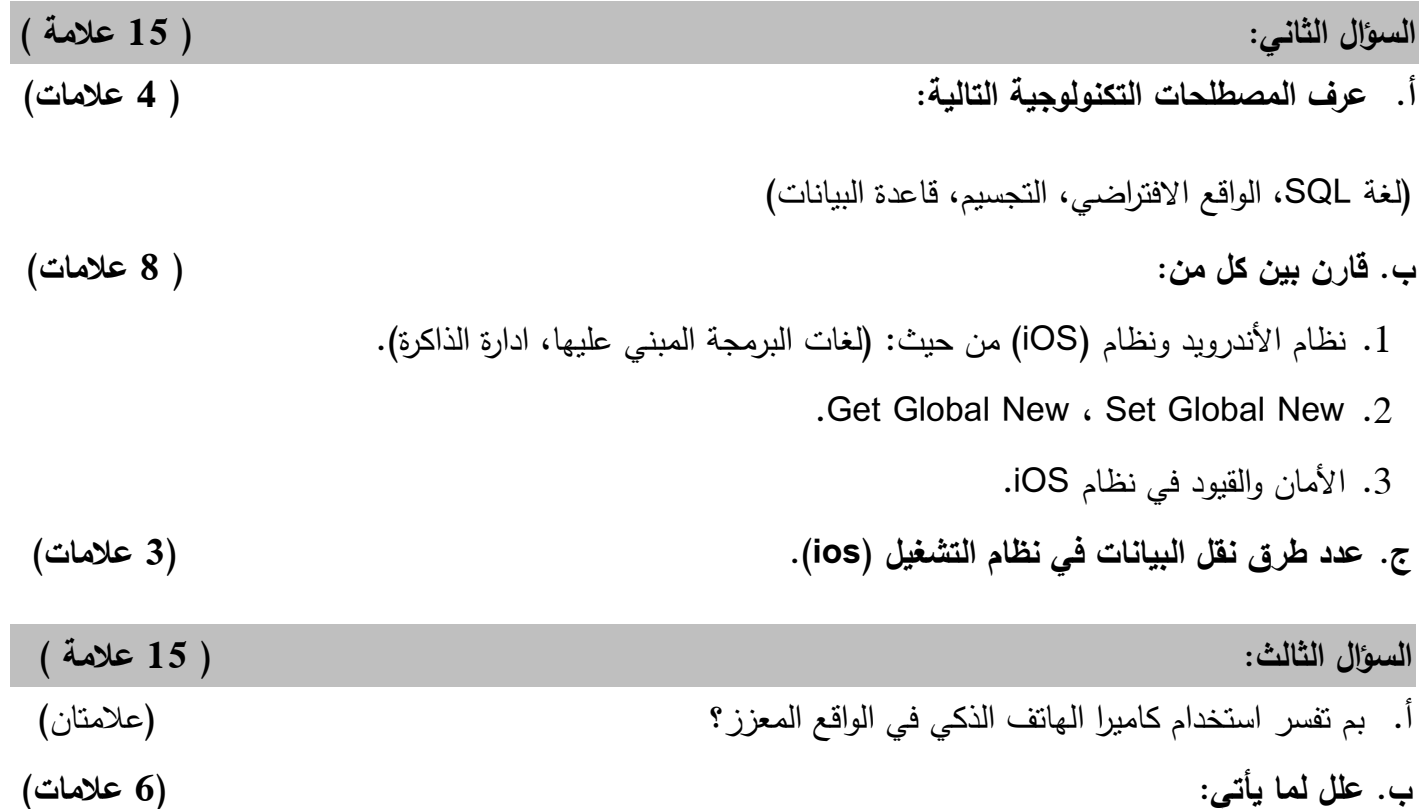

- 1. أهمية التكامل المرجعي في العلاقات بين الكيانات.
- .2 نظام التشغيل ios أكثر كفاءة في استغالل الذاكرة العشوائية من نظام األندرويد.
	- 3. اضافة الأزرار إلى النماذج.
- **ج. من خالل الجداول التالية، أجب عن األسئمة التالية: )7 عالمات(**

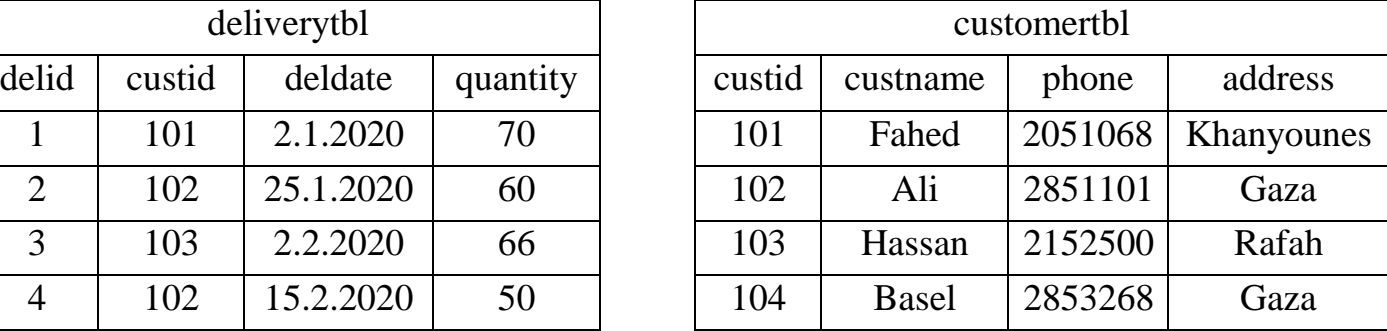

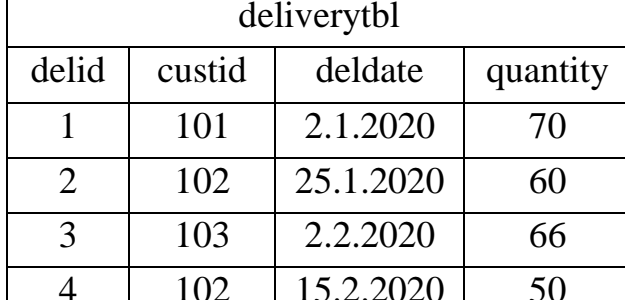

- .1 حدد كيانات النظام.
- .2 ما نوع العالقة بين الادولين.
- 3. حدد مفتاح أساسي وآخر أجنبي.
- .4 أكتب أوامر )SQL )المناسبة لكل مما يأتي:
- $-$  إضافة السجل (105,Emad,2106986,Rafah).
- عرض سجلات المشتركين الذين يسكنون مدينة رفح.
	- تحديث اسم الموظف من )Basel )إلى )Belal).

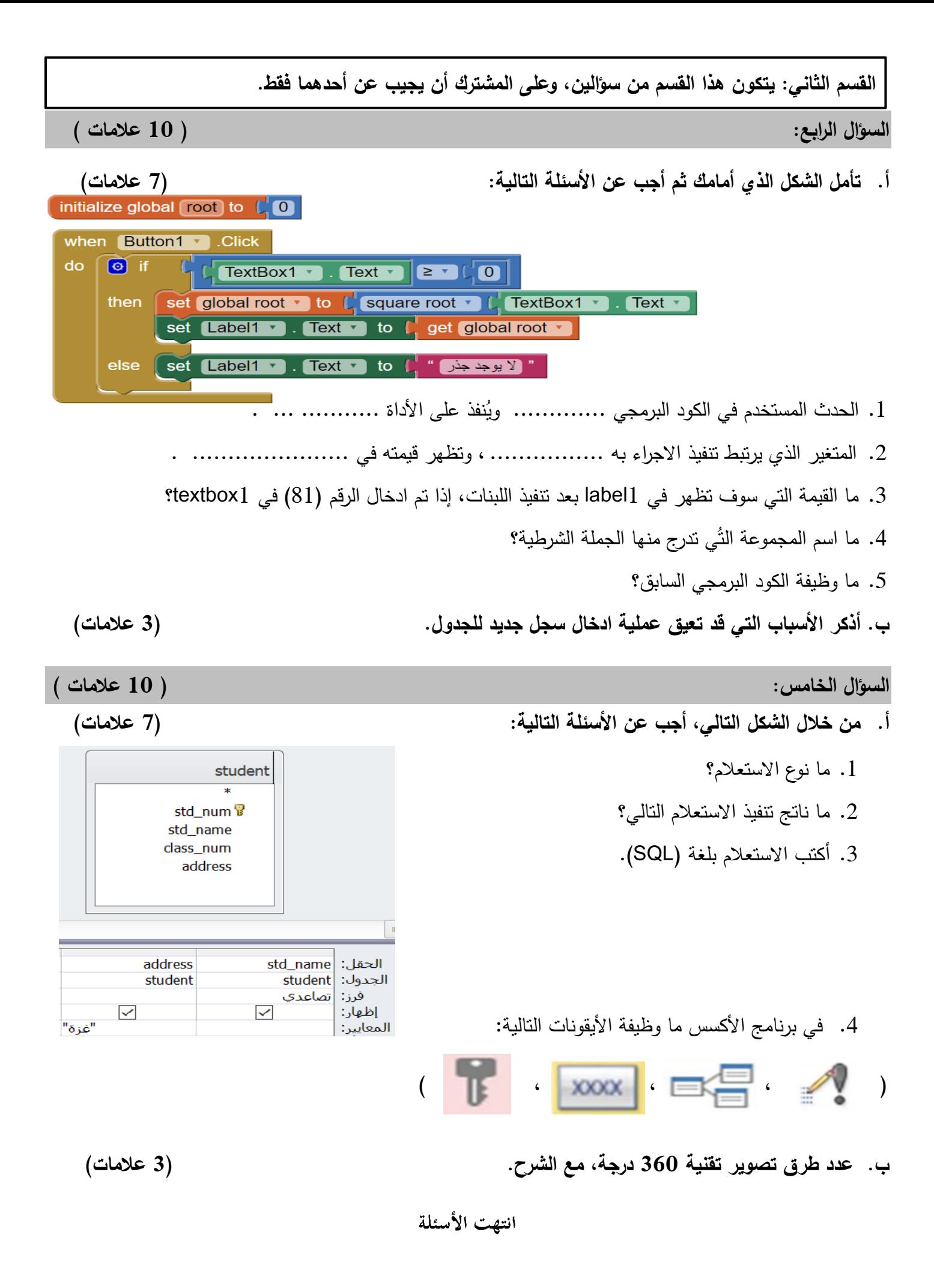

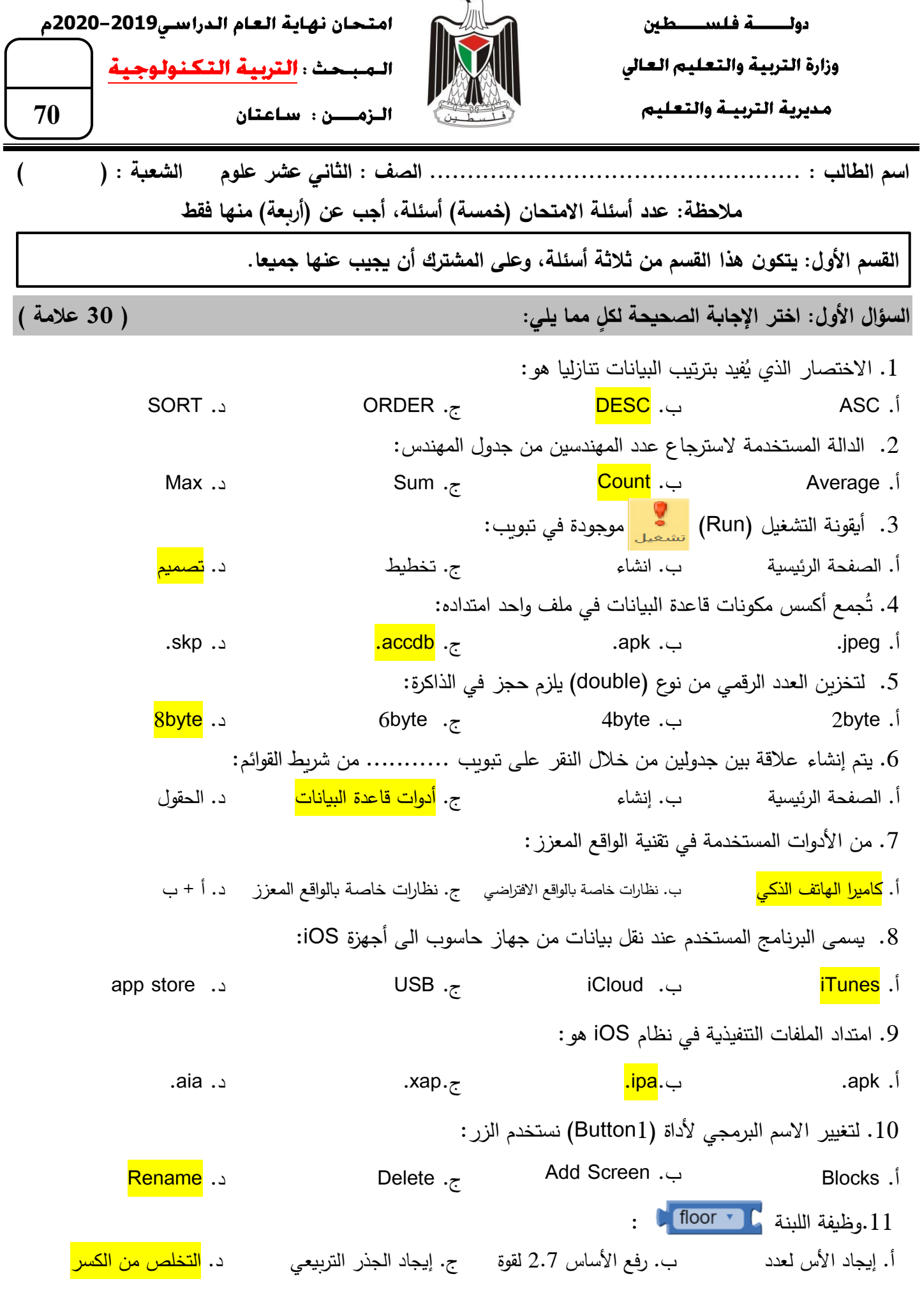

 $\approx$ 

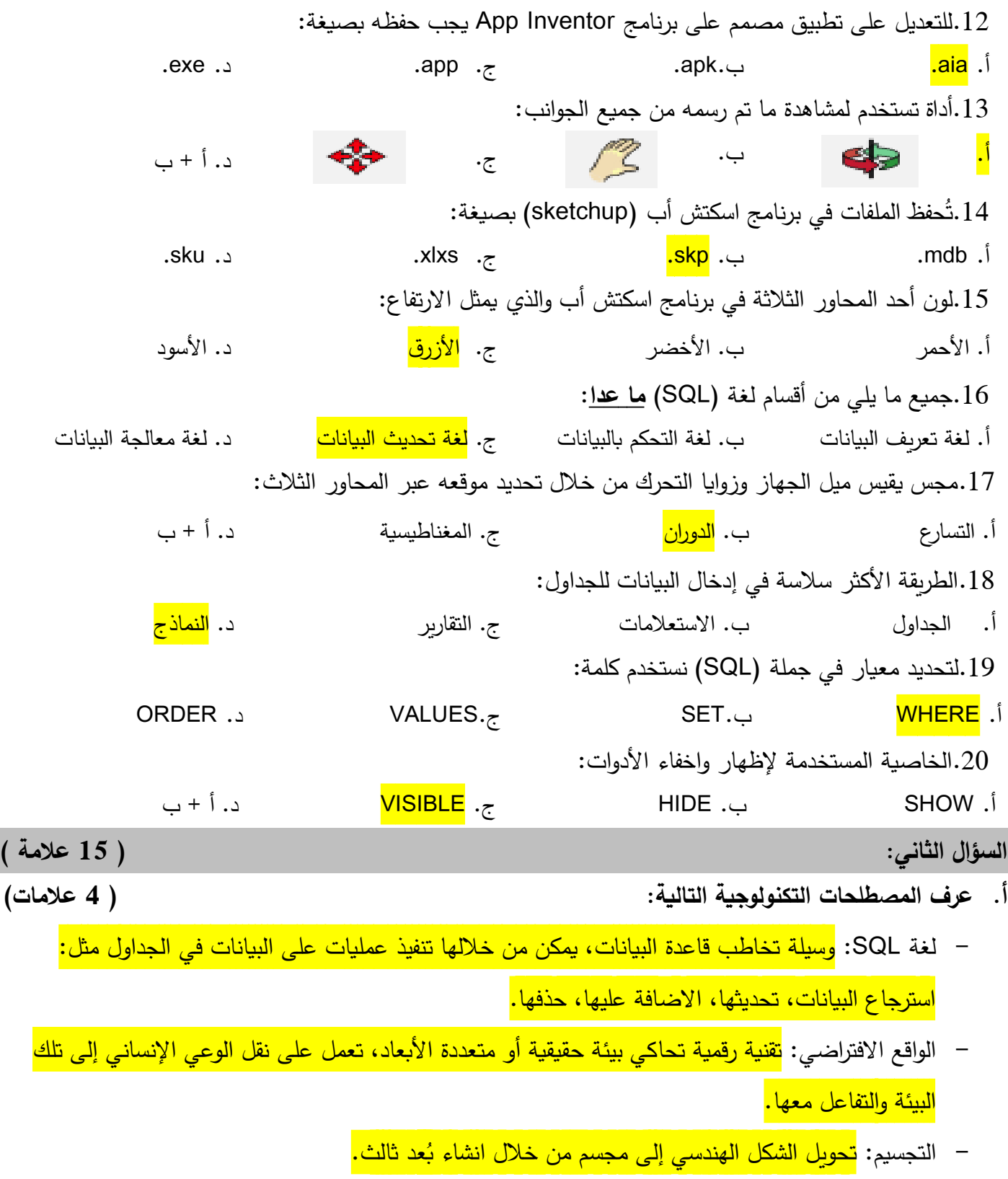

– قاعدة البيانات: <mark>مجموعة البيانات المرتبة والمنظمة بطريقة يسهل الوصول إليها، وإدارتها، والتعديل عليها.</mark>

# **ب. قارن بين كل من: ) 8 عالمات(**

.1 نظام الأندرويد ونظام (iOS) من حيث: (لغات البرمجة المبني عليها، ادارة الذاكرة).

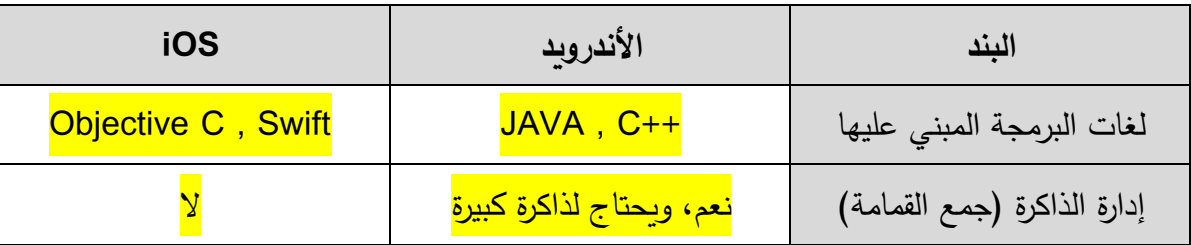

### .Get Global New ، Set Global New .2

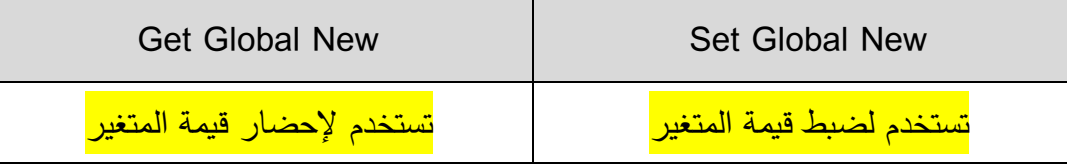

3. الأمان والقيود في نظام iOS.

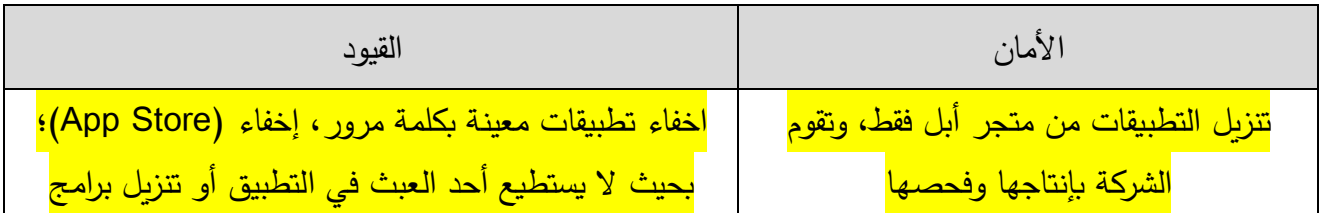

# **ج. عدد طرق نقل البيانات في نظام التذغيل )ios).( 3 عالمات(**

<mark>.1 التخزين السحابي (iCloud).</mark>

<mark>. برنامج (iTunes).</mark>

<mark>3. مواقع التواصل الاجتماعي والبريد الالكتروني.</mark>

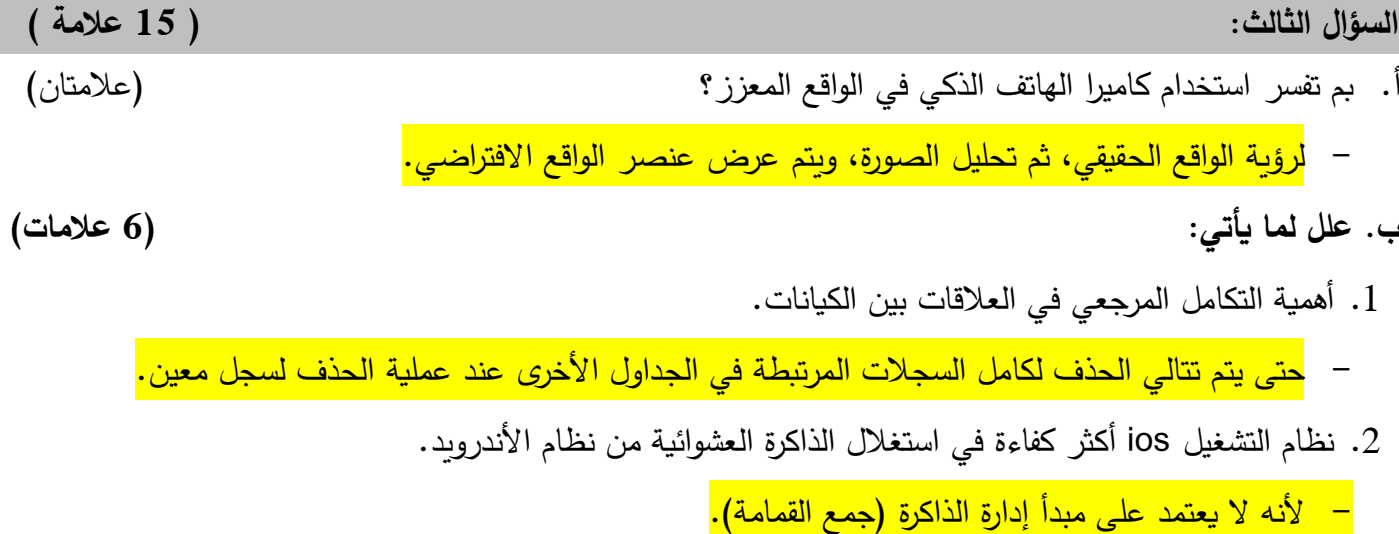

3. اضافة الأزرار إلى النماذج.

ـــ للقيام بمهام متتوعة لعرض البيانات وادخالها وتحريرها في الجداول بديلا عن التعامل المباشر مع الجداول .

 **ج. من خالل الجداول التالية، أجب عن األسئلة التالية: )7 عالمات(**

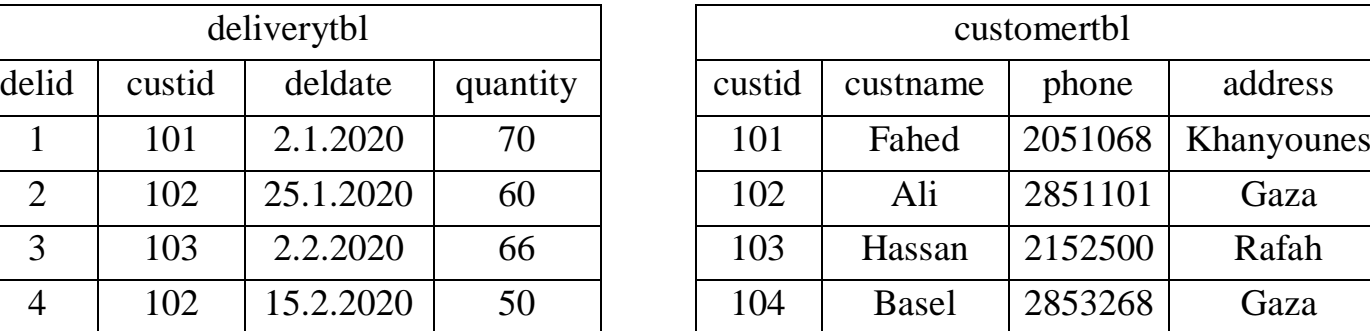

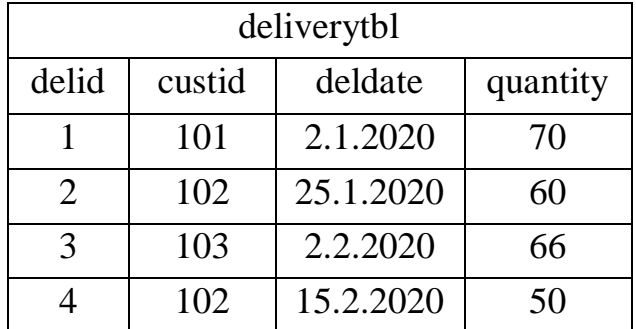

1. حدد كيانات النظام.

deliverytbl .Customertbl -

2. ما نوع العلاقة بين الجدولين.

<mark>– واحد لمتعدد</mark>

3. حدد مفتاح أساسي وآخر أجنبي.

– المفتاح الاساسي custid في جدول customertbl، أو delid في جدول deliverytbl.

– المفتاح الأجنبي custid في جدول deliverytbl.

- 4. أكتب أوامر (SQL) المناسبة لكل مما يأتي:
- $-$  إضافة السجل (105,Emad,2106986,Rafah).

INSERT INTO customertbl VALUES (105,"Emad",2106986,"Rafah");

– عرض سجلات المشتركين الذين يسكنون مدينة رفح.

**SELECT\*** 

**FROM customertbl**

**WHERE address =" Rafah ";**

- تحجيث اتسػ السؽظف مؼ )Basel )إلى )Belal).

**UPDATE customertbl**

**SET custname = "Belal"**

**WHERE custname = "basel";**

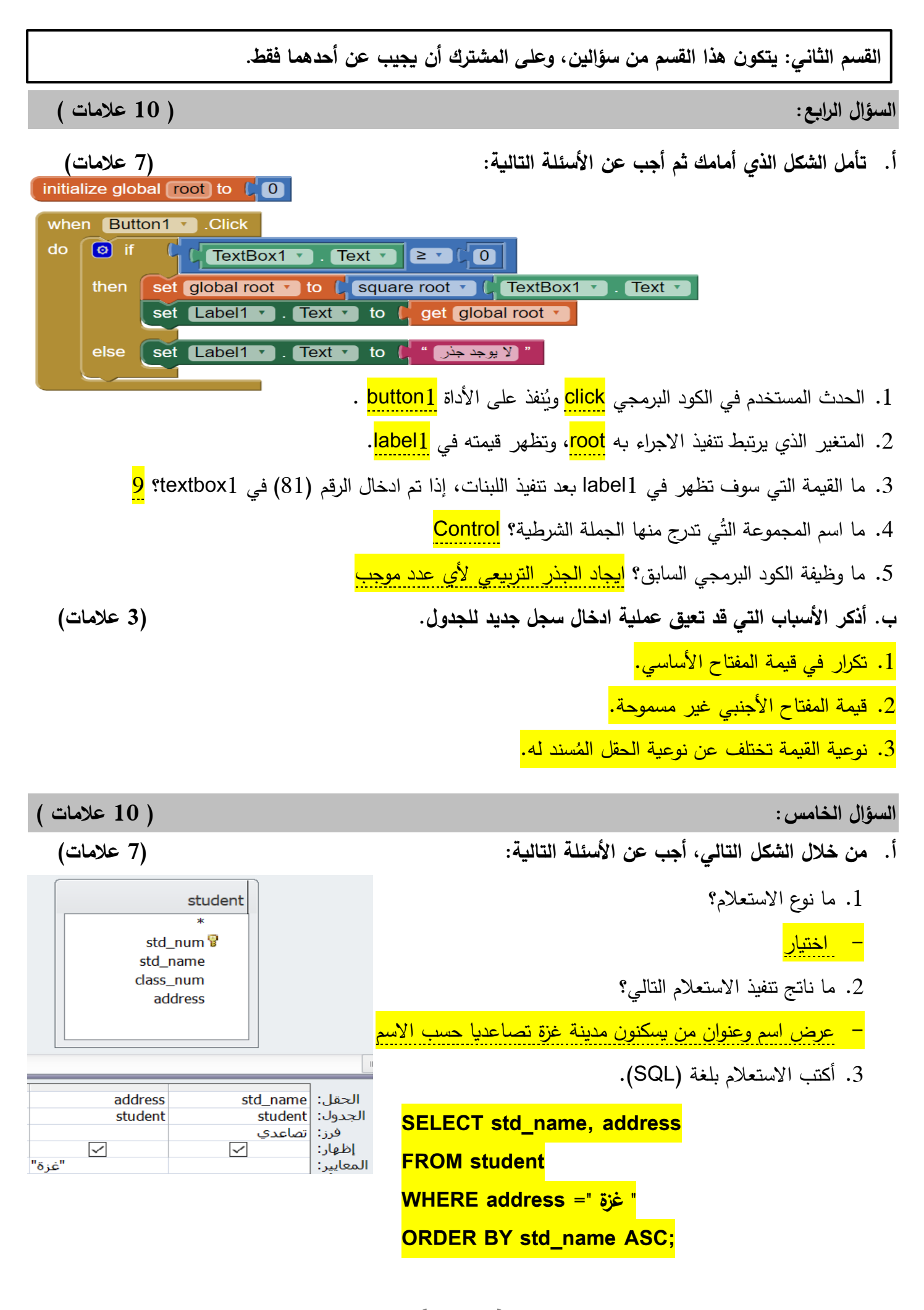

4. في برنامج الأكسس ما وظيفة الأيقونات التالية:

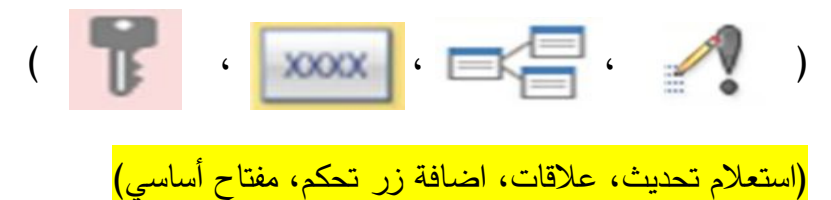

 **ب. عدد طرق ترهير تقنية 360 درجة، مع الذرح. )3 عالمات(**

<mark>. مجموعة كاميرات على حامل حيث يتم تشغيلها وايقافها في وقت واحد.</mark>

.<br>2. كاميرا مزودة بعدة عدسات، كل واحدة تغطي زاوية محددة؛ ليتم تغطية المشهد بشكل كروي كامل.

انتهت األسئلة،،، أمنياتنا للجميع بالنجاح والتوفيق

المكتبة الفلسطينية الشاماللملا والطالبية تحضير دروس - اختبارات - أوراق عمل

لتحميل المزيد من موقع المكتبة الفلسطينية الشاملة http://www.sh-pal.com

تابعنا على صفحة الفيس بوك: www.facebook.com/shamela.pal www.sh-pal.com/p/blog-page\_42.html :التلجرام قنوات على تابعنا

أقسام موقع المكتبة الفلسطينية الشاملة:

**www.sh-pal.com/p/blog-page\_24.html :األول الصف www.sh-pal.com/p/blog-page\_46.html :الثاني الصف www.sh-pal.com/p/blog-page\_98.html :الثالث الصف www.sh-pal.com/p/blog-page\_72.html :الرابع الصف www.sh-pal.com/p/blog-page\_80.html :الخامس الصف www.sh-pal.com/p/blog-page\_13.html :السادس الصف www.sh-pal.com/p/blog-page\_66.html :السابع الصف www.sh-pal.com/p/blog-page\_35.html :الثامن الصف www.sh-pal.com/p/blog-page\_78.html :التاسع الصف www.sh-pal.com/p/blog-page\_11.html :العاشر الصف www.sh-pal.com/p/blog-page\_37.html :عشر الحادي الصف www.sh-pal.com/p/blog-page\_33.html :عشر الثاني الصف www.sh-pal.com/p/blog-page\_89.html :للوظائف للمتقدمين مالزم www.sh-pal.com/p/blog-page\_40.html :معنا شارك www.sh-pal.com/p/blog-page\_9.html :بنا اتصل**